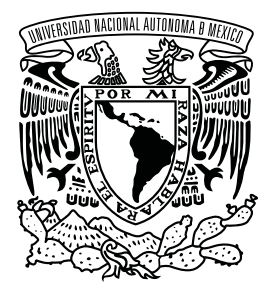

**UNIVERSIDAD NACIONAL AUTÓNOMA DE MÉXICO FACULTAD DE INGENIER´IA**

Diseño e implementación de un inversor **trif´asico como plataforma experimental** para la evaluación de esquemas de control

> Que para obtener el título de **Ingeniero Eléctrico Electrónico**

**TESIS**

**PRESENTA** Juan Pablo Ochoa Chávez

**DIRECTOR DE TESIS** Dr. Gerardo René Espinosa Pérez

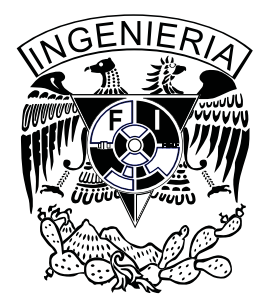

**Ciudad Universitaria, Cd. Mx., 2018**

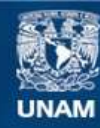

Universidad Nacional Autónoma de México

**UNAM – Dirección General de Bibliotecas Tesis Digitales Restricciones de uso**

#### **DERECHOS RESERVADOS © PROHIBIDA SU REPRODUCCIÓN TOTAL O PARCIAL**

Todo el material contenido en esta tesis esta protegido por la Ley Federal del Derecho de Autor (LFDA) de los Estados Unidos Mexicanos (México).

**Biblioteca Central** 

Dirección General de Bibliotecas de la UNAM

El uso de imágenes, fragmentos de videos, y demás material que sea objeto de protección de los derechos de autor, será exclusivamente para fines educativos e informativos y deberá citar la fuente donde la obtuvo mencionando el autor o autores. Cualquier uso distinto como el lucro, reproducción, edición o modificación, será perseguido y sancionado por el respectivo titular de los Derechos de Autor.

#### Jurado asignado

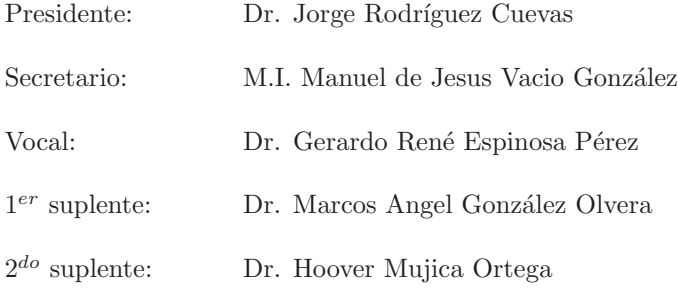

Ciudad Universitaria, Laboratorio de Control.

 $Ciudad$ de México

Asesor de tesis

Dr. Gerardo René Espinosa Pérez

# Dedicatoria

A mi mamá que sin su apoyo y cariño nada de esto hubiera sido posible. A mi familia que siempre ha sido comprensiva y me ha apoyado en todo lo que hago. A mi Papa Juan, a mi Tío Fernando y a mi abuelo, el Pato que siempre han estado ahí.

# Agradecimientos

Este proyecto se realizó gracias al proyecto "Evaluación y desarrollo de modelos para generadores marinos y evaluación de su impacto en la operación de una red eléctrica" del Centro Mexicano de Innovación en Energía del Océano (CEMIE-Océano) por el apoyo brindado para su realización.

Al Dr. Gerardo le agradezco toda la confianza y el apoyo que me ha brindado a lo largo de mi estancia en el laboratorio de control y sobre todo, su confianza en la realización de este proyecto.

A los sinodales que dedicaron tiempo en la revisión de este documento y que le otorgaron su voto de aprobación para su presentación.

A Hoover por todo su apoyo como académico y como amigo a lo largo de la realización de esta tesis.

A toda la familia de control con la que conviví durante todo este tiempo en el laboratorio y con quienes tengo una buena amistad, a Dr. Mich, a Luisito y a todos, que siempre me apoyaron.

A todos mis amigos que de alguna forma me han apoyado, José, Nata y a Karen que me aguantó y me regaño cuando fue necesario y que siempre se interesó y que compartió su tiempo y compañía a lo largo de la carrera y de la realización de esta tesis.

Gracias a todos.

# **Contenido**

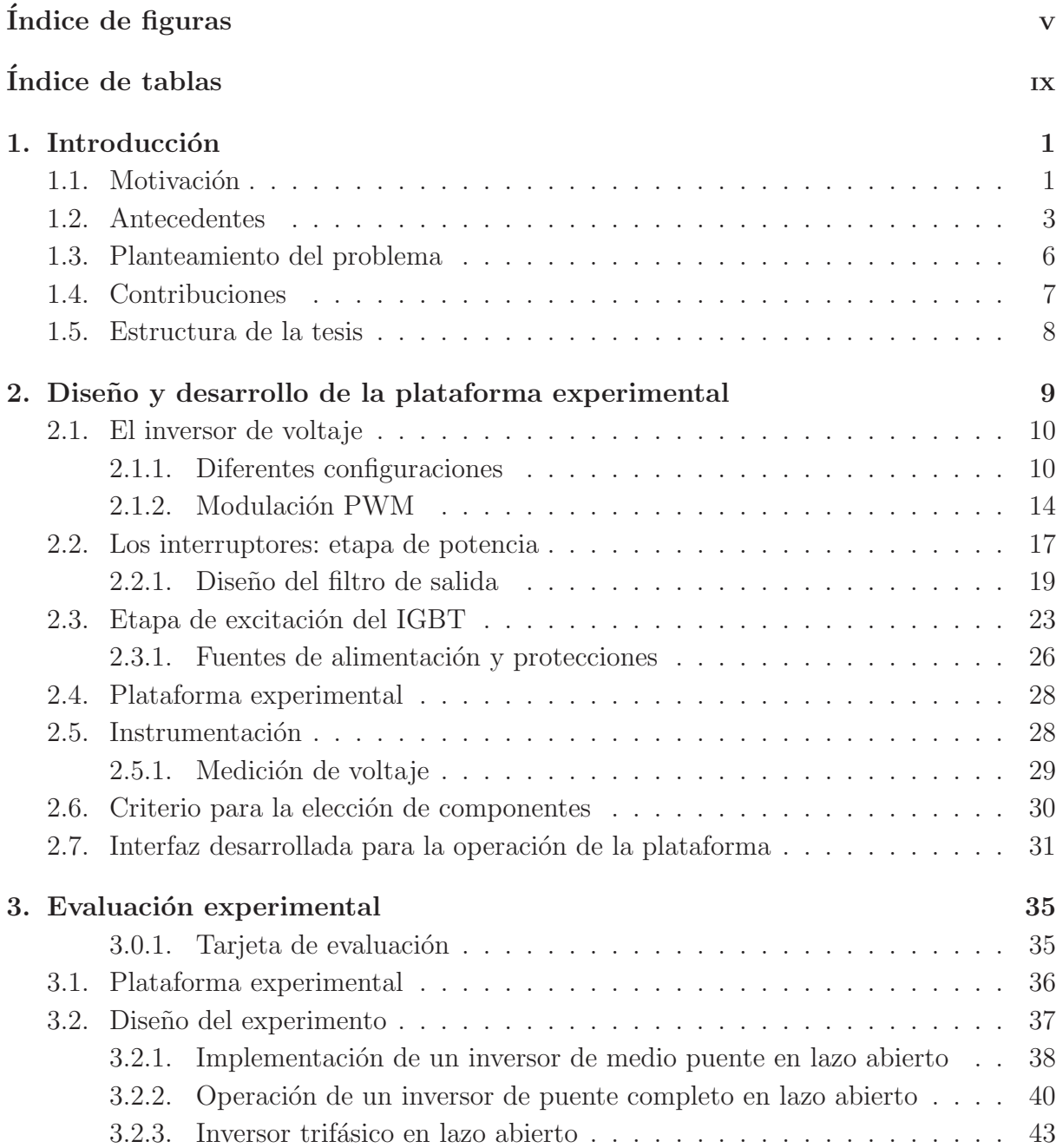

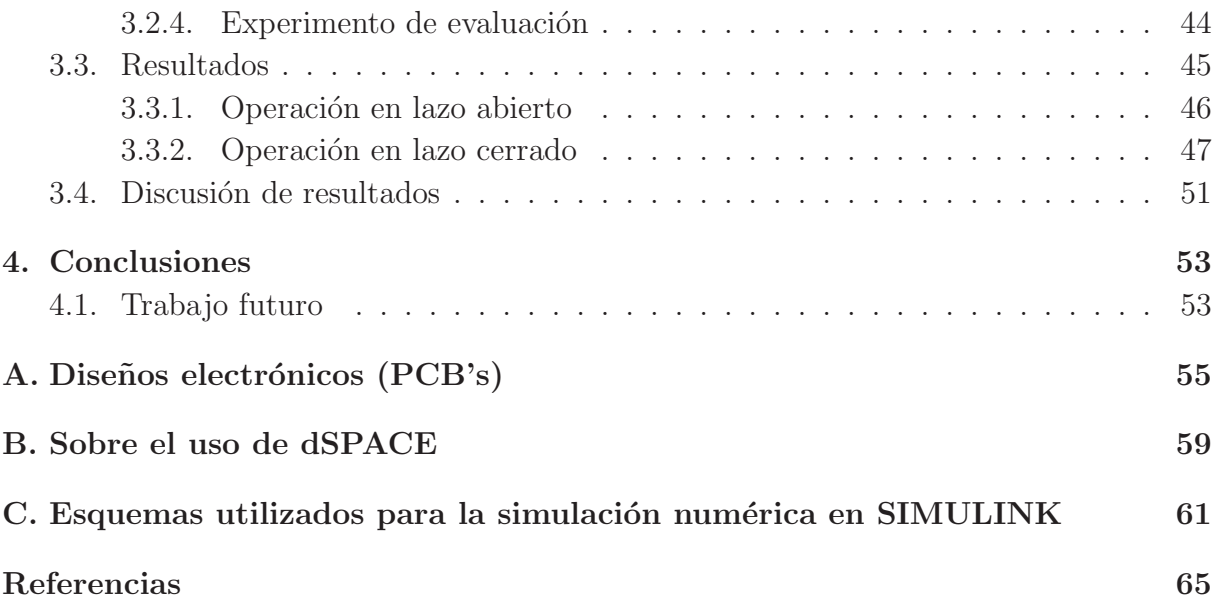

# **´ Indice de figuras**

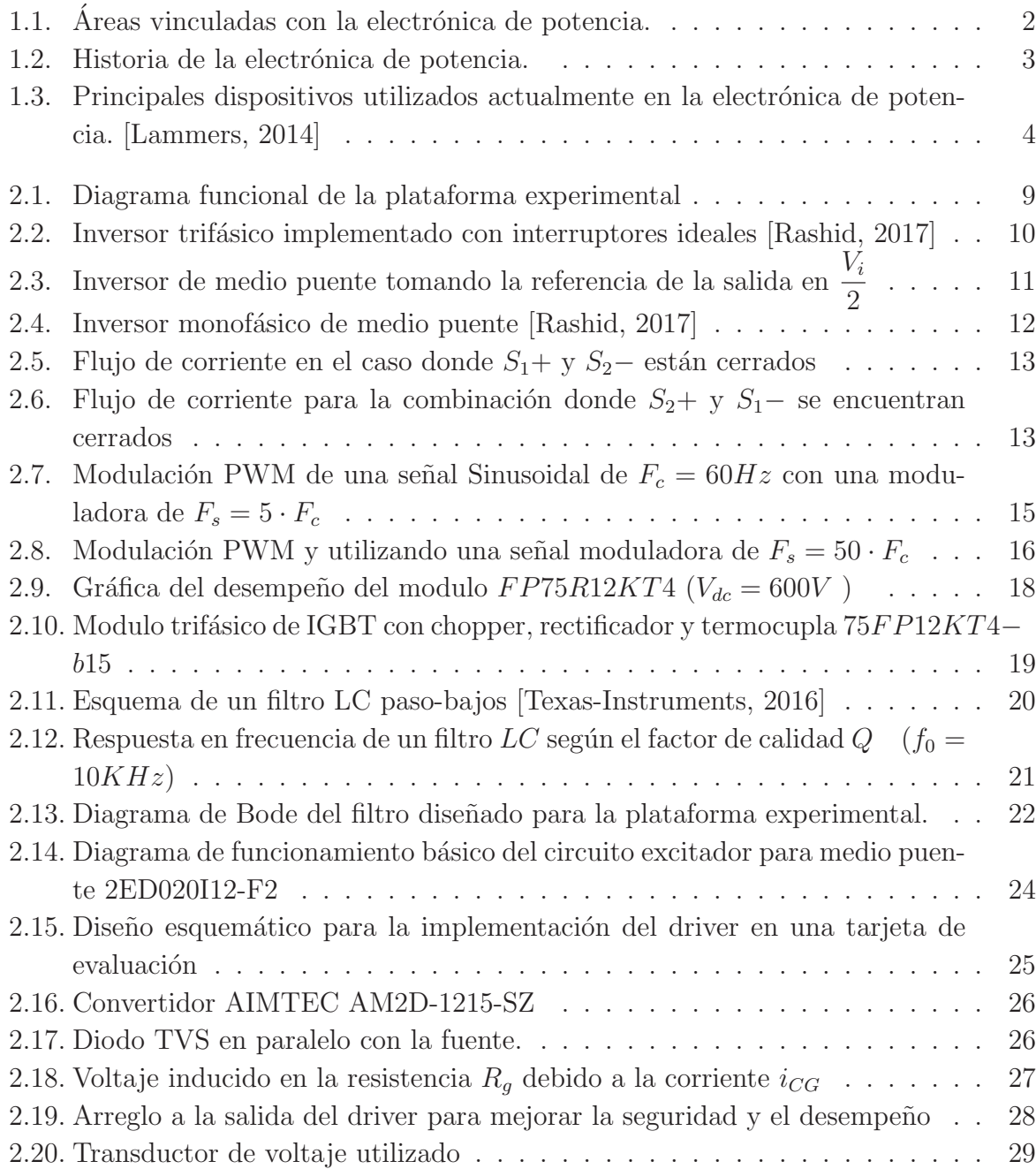

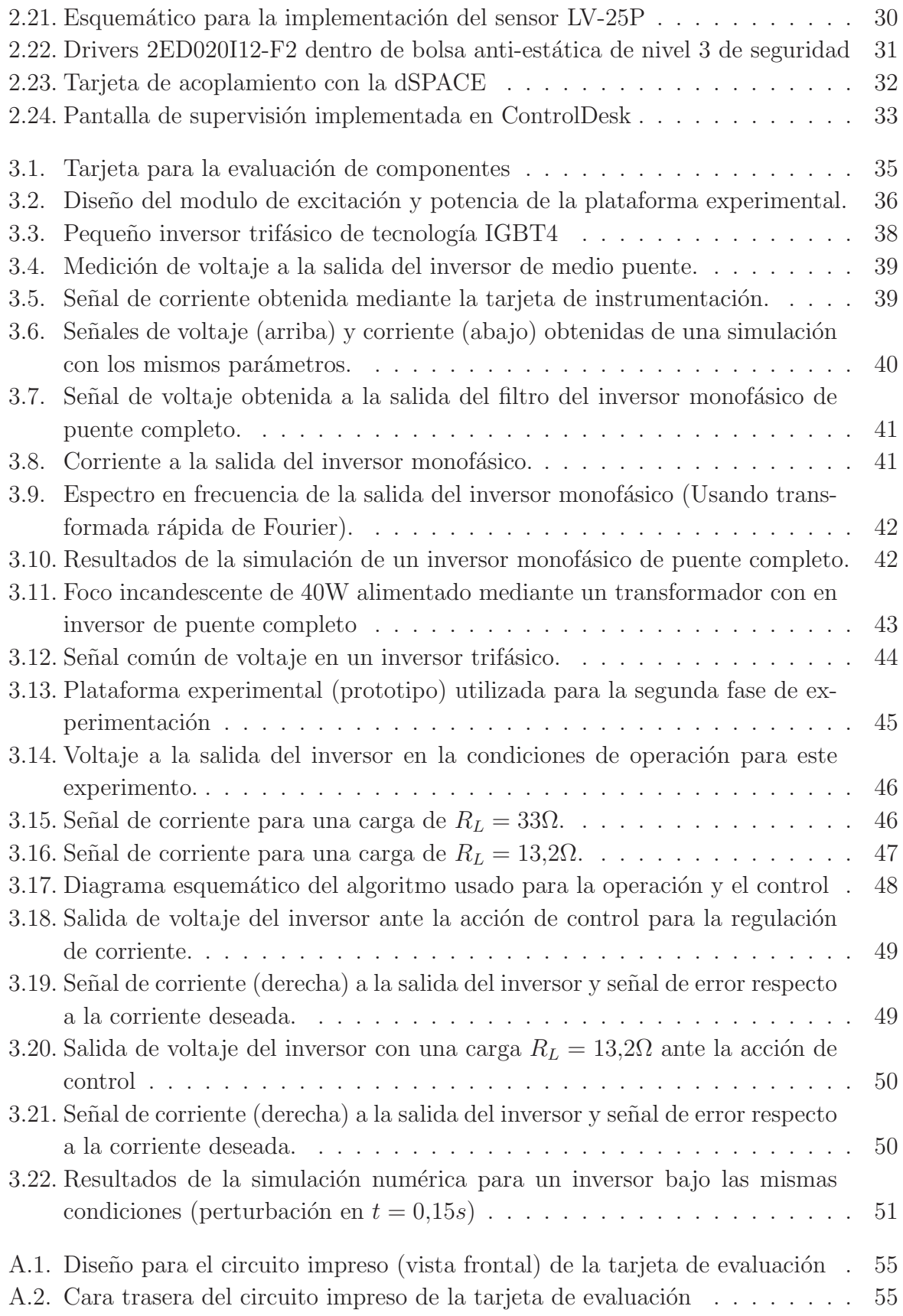

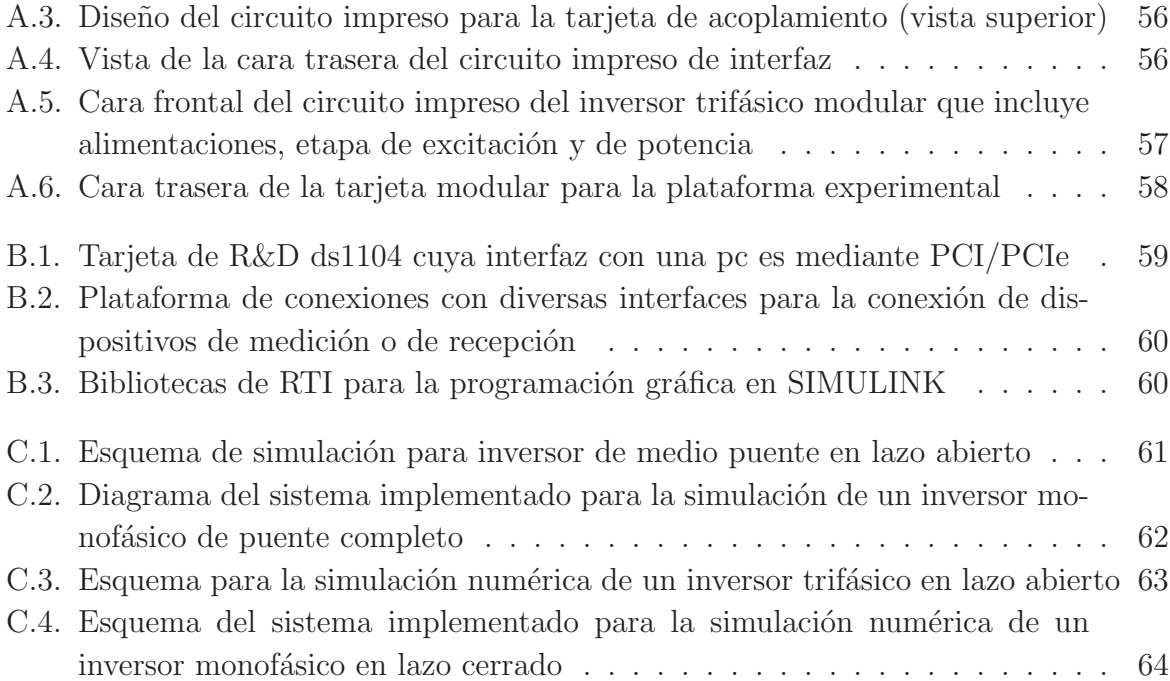

# **´ Indice de tablas**

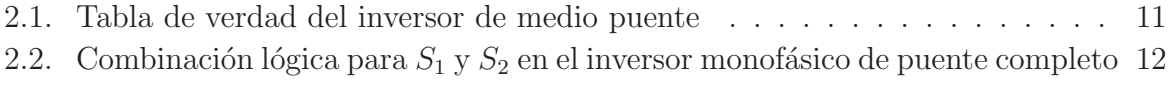

# Capítulo 1 **Introducción**

En esta tesis se analiza a la electrónica de potencia como una herramienta de vínculo entre áreas de la ingeniería eléctrica. Aprovechando sus cualidades, se busca dar solución a los problemas de experimentación con convertidores de potencia que se han presentado históricamente en el laboratorio de control de la unidad de posgrado de la facultad de ingeniería. Para ello se realizarán diseños electrónicos de convertidores de potencia, interfaces con las plataformas y el diseño de experimentos que permitan evaluar las capacidades y prestaciones de lo que se desarrolló.

### 1.1. Motivación

Actualmente, la electrónica de potencia es un área de la ingeniería eléctrica-electrónica que ha experimentado un desarrollo tecnológico muy rápido, ya que se posiciona como uno de los medios para poder explotar fuentes renovables de energía, además de ofrecer altas prestaciones como controladores para máquinas eléctricas o excitadores. Los convertidores de potencia tienen la propiedad de que dependiendo de la configuración en la que se conecten, pueden realizar diferentes tareas de transformación, conversión de corriente alterna (CA) a corriente directa (DC), de AC a AC, DC - AC y DC - DC.

El uso de convertidores de potencia en el área industrial y el sector energético ha aumentado en los últimos años, a tal grado de ser la primer opción en algunos casos; ejemplos de estos son los sistemas de alimentación ininterrumpida UPS (uninterruptible power supply por sus siglas en inglés), que existen gracias a la electrónica de potencia o como el caso del motor trifásico de inducción [Mohan, 2014], ya que al usar convertidores de potencia es posible modificar su comportamiento (velocidad, sentido y par) y mejorar su desempeño. Por otra parte, los convertidores de potencia crean un nuevo panorama en la generación de energía eléctrica; el uso de paneles solares o generadores eólicos como fuentes alternativas, van de la mano con la electrónica de potencia ya que es necesaria en el acondicionamiento de la energ´ıa para su uso domestico o industrial. Este hecho facilita que el servicio de energía eléctrica tenga un mayor alcance y se pueda establecer en zonas remotas o donde

la construcción de infraestructura de redes eléctricas es difícil o inviable económicamente. La inclusión de dispositivos de electrónica de potencia va en aumento por lo que la investigación académica se ha interesado en éstos; en el área de control, éstos dispositivos permiten que la implementación de esquemas y leyes de control sea aplicada a plantas para el an´alisis de su comportamiento, ya sea un sistema independiente al convertidor, un conjunto planta-convertidor o al convertidor mismo. Gracias a la l´ogica binaria con la que opera este tipo de tecnología, se puede imponer prácticamente cualquier tipo de algoritmo para manipular su operación, un ejemplo es como se hace en los motores de los automóviles eléctricos, que precisan de varios convertidores de potencia, cada uno dedicado a diferentes áreas del auto (sistema), para la carga de la baterías, para la regeneración por frenado, para la operación del motor, etc. En la Figura 1.1 obtenida de [Rashid, 2009] se engloba la mayoría de las áreas con la que la electrónica de potencia está relacionada.

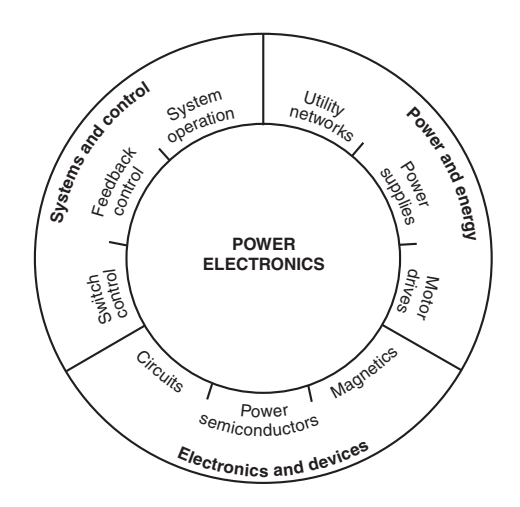

**Figura 1.1.** Áreas vinculadas con la electrónica de potencia.

Al ver el nivel de involucración que tiene la electrónica de potencia en áreas tan relevantes de la ingeniería eléctrica, una de las de mayor impacto tanto tecnológico como social, es relevante que los grupos de investigación científica cuenten con herramientas adicionales que ayuden a sustentar el desarrollo teórico que se espera se genere en la solución de nuevos problemas que se presenten en el área de la ingeniería.

La oferta de convertidores de potencia actualmente, está orientada a la solución inmediata de problemas industriales, lo que deja al sector académico con opciones limitadas para la el uso de estos dispositivos. Contar con una plataforma que permita la experimentación y la validación de teorías y esquemas de control, ofrece un medio eficiente, rápido y confiable para obtener resultados que los respalden. Es pertinente mencionar que los convertidores de potencia, además de ser actuadores protagonistas, también pueden ser utilizados como el v´ınculo entre sistemas que necesiten ser analizados de forma conjunta, tal como se presenta en sistemas eléctricos como las micro-redes.

## **1.2. Antecedentes**

A partir del nacimiento de la electrónica en la década de los años 50's, una vertiente buscaba aumentar la potencia de los dispositivos de conmutación sin perder sus propiedades de funcionamiento y fue así como se creó el primer tiristor (interruptor eléctrico controlado por una señal eléctrica) en 1957. Es hasta 1977 que los primeros dispositivos de conmutación controlada aparecieron con capacidades de aplicación, es entonces cuando las topologías de conexión comenzaron a implementarse [Rashid, 2009]. Con la mejora de la tecnología para la fabricación de dispositivos electrónicos, progresivamente la velocidad de conmutación y la potencia que éstos pueden manejar ha aumentado de forma alentadora propiciando la diversificación de dispositivos, es entonces que se revoluciona esta rama con la aparición del GTO (Gate Turn Off thyristor por sus siglas en inglés) y de los primeros transistores MOSFET's, que son transistores de efecto de campo (Metal-Oxide Semiconductor Field-Effect Transsstor por sus siglas en inglés). A finales de los 80´s se revoluciona el área con la aparición de dispositivos híbridos y de prestaciones mucho mayores, es en esta década cuando aparece el MOSFET de alta potencia y también un dispositivo que integra cualidades del MOSFET y las del BJT que fue el primer transistor desarrollado para el manejo de altas corrientes (Bipolar Juntion Transistor por sus siglas en inglés), lo que convierte al IGBT (Isolated Gate Bipolar Transistor por sus siglas en inglés), en una opción muy atractiva. A mediados de los 90's cuando la segunda generación de IGBT's genera interés debido a sus características de aislamiento y de manejo de altas potencias, mucho del desarrollo y la investigación se enfoca en el uso de este dispositivo conviertiendolo en el m´as utilizado para aplicaciones de media y alta potencia (Figura 1.2).

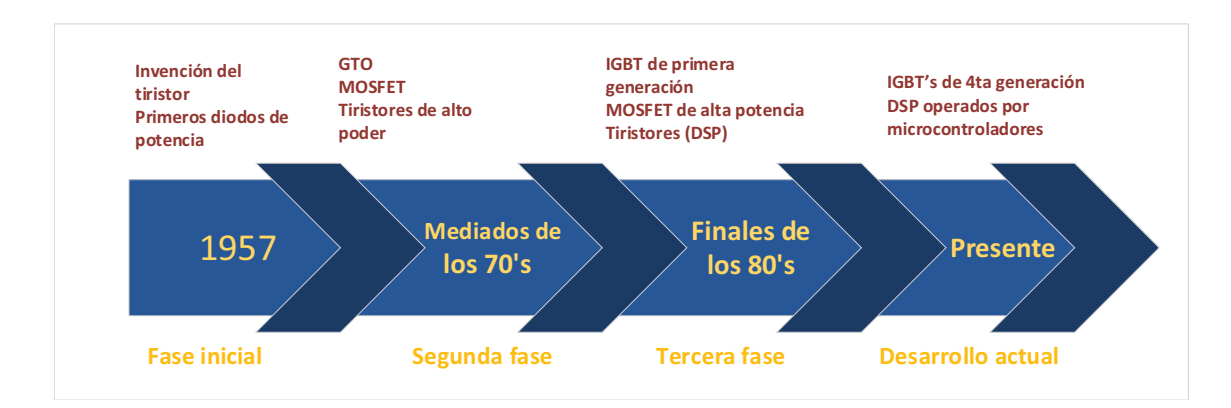

**Figura 1.2.** Historia de la electrónica de potencia.

Específicamente, el diseño de inversores de voltaje apareció en los 60's pero a causa de que los dispositivos eran ineficientes y lentos en ese entonces, su implementación y validación experimental no se logró hasta finales de los 80's; debido a fenómenos no modelados en ese entonces, capacitancias e inductancias parásitas por ejemplo, no se logro el desempeño deseado. Fue hasta inicios de los 90's cuando comenzaron las implementaciones con orientación a la industria [Williams y Hoft, 1991]. Desde entonces el diseño y la implementación se han disparado aunque el grueso de este avance se ha enfocado a la solución práctica de necesidades industriales. Se han desarrollado plataformas (inversores) en las áreas de investigación haciendo uso de diversos componentes y métodos.

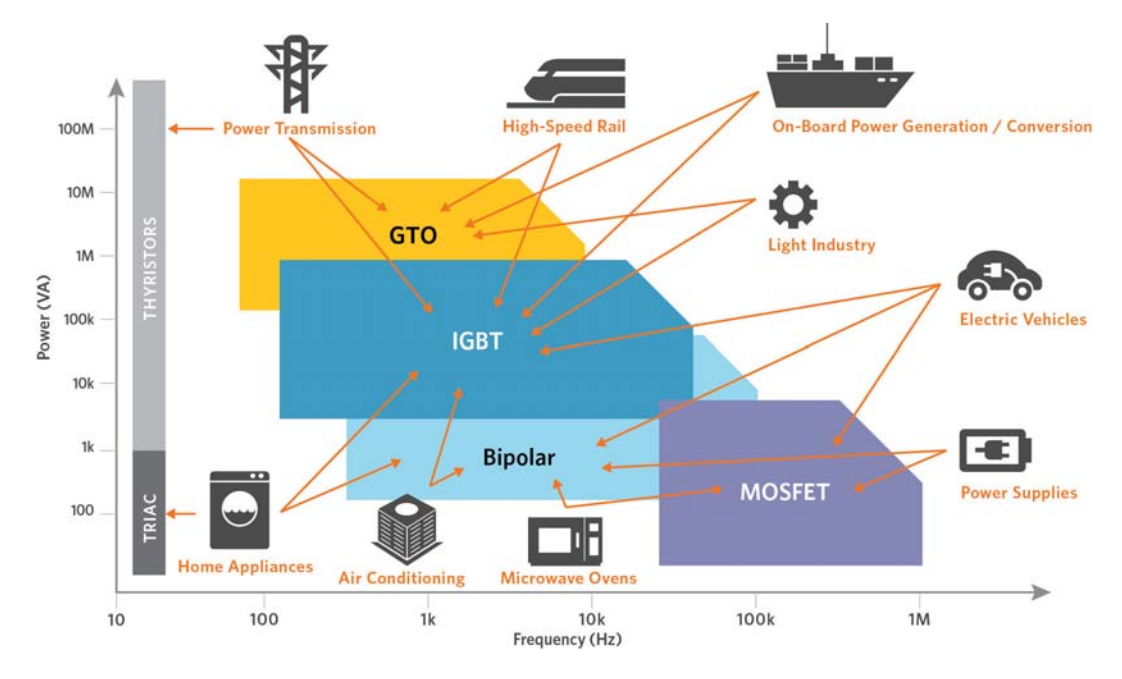

**Figura 1.3.** Principales dispositivos utilizados actualmente en la electrónica de potencia. [Lammers, 2014]

Una de las áreas de aplicación mucho más pequeñas y con menor desarrollo ha sido la enfocada a la experimentación con fines académicos y de investigación, como una pequeña recopilación se han encontrado diversos trabajos relacionados como los que se citan a continuación. En 2014 investigadores de la universidad de Suez [Ghalib, et al., 2013], diseñaron e implementaron un inversor monofásico con fines académicos utilizando MOS-FET's de baja potencia y una electrónica de control basada en un micro-controlador de la familia PIC, obteniendo a la salida una señal sinusoidal de baja amplitud, lo que logró aportar un sistema en lazo abierto. Ese mismo a˜no en el IST de Lisboa [Carvalh˜ao, ], utilizando IGBT's se propuso una maqueta experimental en la cual se pudiera implementar un esquema de control. Este dispositivo logra incorporar un sistema analógico de control que actúa en el voltaje a la salida al integrar un controlador PI elaborado a base de amplificadores operacionales.

Mucho más similar a lo que se plantea este documento, en el 2015 se implementó un inversor trifásico destinado a la investigación [Bhattacharya y Mondal, 2015], al usar una tarjeta de diseño y desarrollo dSPACE, ésta implementación ofrece una versatilidad en

la operación del inversor, así como una comparación transparente entre la simulación y el desempeño de la planta. Éste trabajo recurrió al uso de MOSFET's debido a que las prestaciones de esta plataforma incluyen una alta velocidad de conmutación lo que limita la cantidad de potencia que puede manejar el dispositivo.

## **1.3. Planteamiento del problema**

Es común que lo grupos de investigación académica necesiten evaluar las teorías que desarrollan y es el laboratorio de control de la unidad de posgrado de la facultad de ingeniería un laboratorio con múltiples necesidades para la experimentación. Una de las áreas más estudiadas y desarrolladas en la especialidad de control es el área de la ingeniería eléctrica. Ésta presenta una infinidad de posibilidades para la experimentación, unas muy necesarias y otras enriquecedoras.

En el laboratorio de control, se han desarrollado convertidores de potencia orientados a la comprobación de esquemas de control específicos y es su diseño lo que los limita a un numero reducido de posibles experimentos. La necesidad de una plataforma de altas prestaciones, es cada vez mayor al igual que la cantidad de teoría desarrollada en esta área. Al ser un laboratorio de investigación, los sistemas analizados son muy diversos a pesar de solo enfocarse en la rama el´ectrica, es por eso que la plataforma que se necesita debe ser flexible y capaz de funcionar bajo diferentes configuraciones. Con esta tesis se pretende ofrecer una solución para la necesidad que se tiene de analizar el comportamiento de esquemas y leyes de control; diseñadas por los grupos de investigación de la universidad, aplicadas a convertidores de potencia. En este caso la solución se centra en el desarrollo de un inversor de media potencia con altas prestaciones basado en IGBT's de ´ultima generación, el cual permita tener una operación fina y rápida, con lo que los efectos y desventajas que implican la intervención de un convertidor de potencia se minimicen. La interfaz para la operación del mismo será versátil y se desarrollará en ControlDesk, lo que hace más simple la operación y supervisión de algoritmos a través de la tarjeta de R&D y HIL (Research and Development y Hardware In the Loop ambas por sus siglas en inglés) dSPACE ds1104.

Esta plataforma busca resolver algunos de los problemas de implementación experimental e iniciar con lo que se visualiza como un banco de pruebas para múltiples aplicaciones eléctricas que soliciten variadas formas de onda, diversos rangos de potencia (voltajes y corrientes), y de frecuencia. Para cumplir con lo ya mencionado, se precisan los siguientes objetivos para este trabajo:

- Diseñar una serie de modelos para simulación los cuales avalen la configuración y diseño que se hará.
- Diseñar un inversor trifásico con altos estándares para garantizar su robustez y facilidad de operación.
- Diseñar las tarjetas de electrónica de instrumentación necesarias para la correcta medición de voltajes y corrientes a la salida del dispositivo.
- Fabricar tarjetas para la evaluación del diseño de la electrónica orientada a la excitación de los IGBT's.
- Evaluar toda la electrónica desarrollada en este trabajo para justificar y avalar el diseño de la plataforma de altas prestaciones.
- Fabricar el convertidor para analizar el desempeño de diversos controladores implementados en software mediante la tarjeta de R&D y HIL, dSPACE ds1104.
- Diseñar software de interfaz para monitorear y controlar la operación de las pruebas así como del producto final.

## **1.4. Contribuciones**

El trabajo realizado en la tesis deriva en varias aportaciones además de que en el transcurso de su desarrollo se adquirió mucha experiencia con lo que se espera resolver los problemas ya planteados de la mejor y m´as eficiente manera. Para poder tener ideas claras y objetivas sobre los esquemas, topologías y estrategias de control a implementar, la realización de simulaciones numéricas es necesaria y en este trabajo se entregan simulaciones para cada uno de los experimentos a realizar. Una vez corroborados los m´etodos de implementación y las configuraciones a usar se espera aportar mediante un trabajo de investigación, cuales son los mejores componentes y dispositivos a utilizar para poder ofrecer una plataforma experimental de altas prestaciones y flexibilidad para su implementación. Este trabajo es la parte mediadora necesaria para realizar y entregar los diseños de diversas herramientas electrónicas. Se entrega el diseño de una tarjeta de evaluación capaz de operar dos IGBT's conectados en cascada, el dise˜no de una tarjeta para la interfaz entre la tarjeta dSPACE y la plataforma y el diseño del circuito impreso para la tarjeta correspondiente al convertidor trifásico modular que incluye etapas como las de comunicación y alimentación, este diseño de inversor trifásico presentará altas prestaciones de potencia, de velocidad de conmutación, de robustez y de seguridad. Dicho dispositivo se presenta en un solo módulo el cual es capaz de llevar a cabo la implementación de leyes de control muy finas como las desarrolladas para el motor de inducción trifásico o las que son necesarias para los controladores que se desea implementar en sistemas el´ectricos de potencia. Con la fabricación de varias de las tarjetas diseñadas y el diseño de una tarjeta de censado de voltajes, que acompañada de una tarjeta de medición de corrientes disponible en el laboratorio de control, se logra entregar una solución integral para la implementación de convertidores y la medición de variables eléctricas en ellos, este conjunto de dispositivos son la contribución con mayor peso en este trabajo ya que permiten realizar experimentación de sistemas con estrategias de control implementadas. Finalmente, es necesario complementar estas contribuciones con el diseño de una interfaz para el usuario que proporcione una pantalla de supervisión y de manipulación de variables para poder modificar el comportamiento y algunos de los parámetros de la plataforma diseñada en esta tesis.

Con el trabajo realizado en esta tesis, se espera ofrecer una plataforma de experimentación la cual sea robusta y de simple utilización con lo que se pueda tener un medio transparente, eficaz y robusto para hacer menos engorrosa la experimentación tan necesaria en algunas investigaciones.

## **1.5. Estructura de la tesis**

Este documento contiene todo el proceso necesario para resolver la problemática ya mencionada y se desarrollará de la siguiente forma:

En el segundo capítulo se explica más sobre lo que es un inversor de voltaje, así como su principio de funcionamiento. En este capítulo se da paso a la creación de un modelo básico de simulación y se comenta paso a paso el proceso de diseño y de fabricación de cada uno de los componentes de la plataforma de experimentación.

El tercer capítulo está destinado a explicar todas la características de la plataforma experimental y del hardware adjunto así como de su operación, aquí es donde se desarrollan los experimentos m´as relevantes para el sustento de esta tesis; se presentan los resultados para cada uno de ellos, se comparan con simulaciones y se discuten.

Por último, en el cuarto capítulo, se habla de todas las conclusiones que se pueden obtener de esta tesis as´ı como los retos y problemas a resolver en un trabajo futuro.

# Capítulo 2

# **Dise˜no y desarrollo de la plataforma experimental**

El este capítulo se desarrollará todo lo relacionado al diseño de la plataforma experimental (Figura 2.1) y de cada uno de sus componentes principales, se hablará detalladamente de los criterios utilizados para la elección de componentes y dispositivos y se definirán los diseños definitivos con los cuales se llevarán a cabo los experimentos necesarios para el desarrollo de esta tesis.

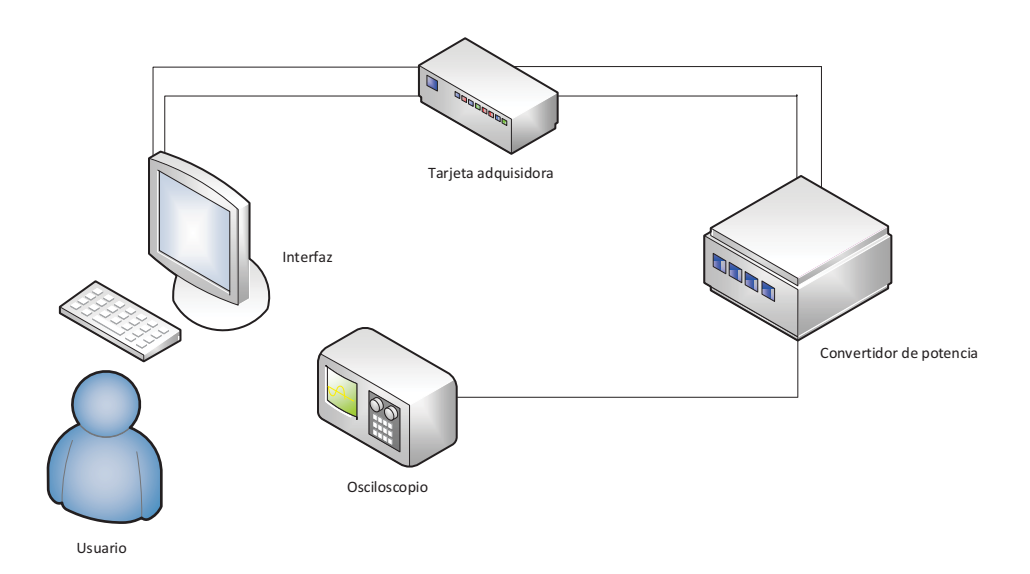

**Figura 2.1.** Diagrama funcional de la plataforma experimental

Al final de este capítulo se entregará el diseño de todos los componentes que permitan la operación de la plataforma tal y como lo muestra el diagrama.

### **2.1. El inversor de voltaje**

Para entender mejor lo que es un inversor de voltaje, esta sección está enfocada en explicar su principio de funcionamiento y su topología de conexión.

Los convertidores de potencia operan utilizando interruptores para cambiar la dirección del flujo de corriente o modificar las conexiones que hay en un circuito eléctrico. El inversor es un convertidor de potencia dedicado a la transformación de un voltaje de DC a uno de AC, el cual puede funcionar en múltiples configuraciones y es en esta sección donde se analiza el funcionamiento de varias de ellas, desde la más básica hasta la usada en el diseño de la plataforma experimental, Figura 2.2.

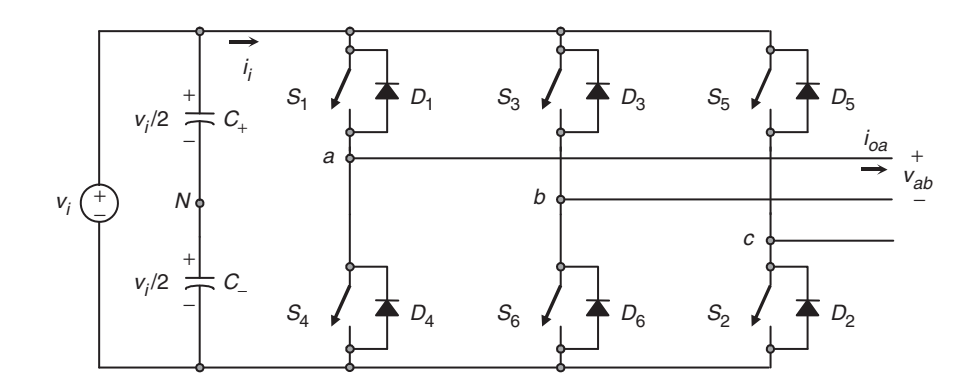

**Figura 2.2.** Inversor trifásico implementado con interruptores ideales [Rashid, 2017]

Para accionar cada uno de los interruptores usados en cualquier tipo de convertidores es necesaria una señal eléctrica que los excite y modifique su estado (abierto o cerrado). Para hacer más transparente esta acción, se asignará un 1 al estado cerrado y un 0 al estado abierto. Con una correcta combinación de estados de cada transistor, se puede obtener el resultado deseado y as´ı ver un voltaje alterno a la salida del inversor.

### **2.1.1. Diferentes configuraciones**

En esta tesis se implementar´an tres configuraciones de inversor diferentes (inversor de medio puente, inversor de puente completo e inversor trifásico), por lo que se explicará brevemente la forma en la que operan cada una de ellas.

#### Inversor monofásico de medio puente

El inversor de medio puente es la configuración más simple para implementar un convertidor de potencia de este tipo, además de ser la que necesita de la menor cantidad de componentes.

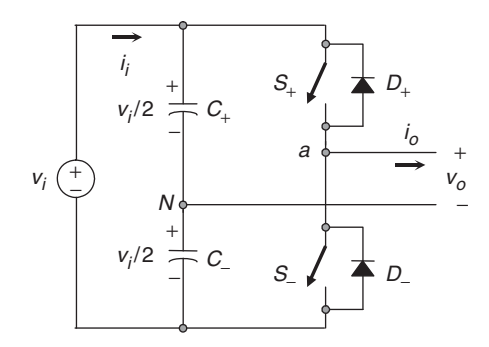

**Figura 2.3.** Inversor de medio puente tomando la referencia de la salida en  $\frac{V_i}{2}$ <sup>2</sup><br>2

De la Figura 2.3 tomada de [Rashid, 2017], se observa que los únicos componentes a operar son los interruptores <sup>S</sup>+ y <sup>S</sup>−. Al ser solamente dos transistores los que se utilizan aquí, las posibles combinaciones lógicas son pocas. Como se trata de una topología tan compacta, la referencia para la salida del dispositivo, será tomada de un punto medio en el bus de DC, provocando que la referencia no sea un cero absoluto, sino  $\frac{V_i}{R}$  $rac{r_i}{2}$ .

| $S+$ | $S-$ | Salida $V_o$     |  |
|------|------|------------------|--|
| 0    | 0    | $0\;\mathrm{V}$  |  |
| 0    | 1    | $\frac{-V_i}{2}$ |  |
| 1    | 0    | $\frac{V_i}{2}$  |  |
| 1    | 1    | S.C              |  |
|      |      |                  |  |

**Tabla 2.1.** Tabla de verdad del inversor de medio puente

En la Tabla 2.1 se ilustra como es que a pesar de que se tienen 4 posibles combinaciones para la operación del inversor, solo se utilizarán dos para obtener el voltaje alterno a la salida del inversor. Cuando  $S+$  está cerrado y  $S-$  abierto, la corriente fluye de la fuente de voltaje hacia la referencia, por lo que si se coloca una carga entre sus terminales de salida, ésta verá un voltaje de $\frac{V_i}{2}$ entre sus terminales y en el caso donde  $S+$ está abierto y S− está cerrado, la corriente fluirá desde la referencia hacia la tierra haciendo que la carga reciba un potencial de  $-\frac{V_i}{2}$ . Este es el inversor de menor eficiencia y con un mayor contenido armónico [Rashid, 2009]; esta configuración es utilizada e implementada más adelante.

#### Inversor monofásico de puente completo

Bajo el mismo principio de operación binario ya mostrado en el inversor de medio puente, este convertidor funciona utilizando el doble de transistores. Esta implementación presenta la ventaja de ser mucho m´as eficiente y de ofrecer una salida con un contenido arm´onico menor. La principal ventaja sobre el inversor de medio puente es que no necesita de una referencia flotada por lo que la salida de voltaje puede variar entre  $V_i$  y  $-V_i$  teniendo así el doble de la amplitud del caso anterior.

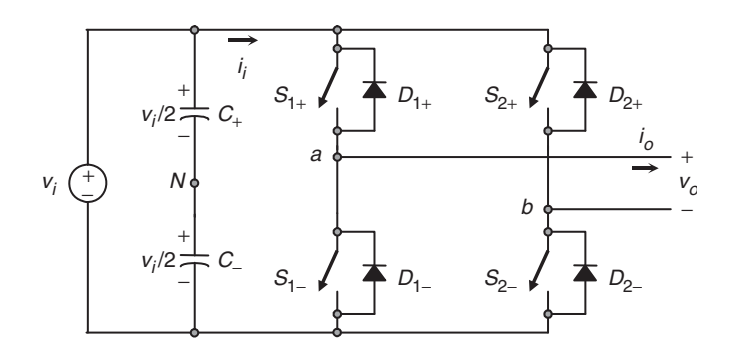

**Figura 2.4.** Inversor monofásico de medio puente [Rashid, 2017]

Esta configuración, también llamada puente H, es una optimización del primer caso aquí mostrado donde el numero de posibles combinaciones lógicas aumenta a 16 aunque, solo ciertas combinaciones son útiles para la correcta operación del dispositivo.

|        |        |        | $S_1 + S_1 - S_2 + S_2 - S_3$ lida $V_0$ |
|--------|--------|--------|------------------------------------------|
| $\Box$ | $\Box$ |        | $V_{in}$                                 |
|        |        | $\Box$ | $-V_{in}$                                |

**Tabla 2.2.** Combinación lógica para  $S_1$  y  $S_2$  en el inversor monofásico de puente completo

Del inversor de la Figura 2.4, si se coloca una carga entre sus terminales a y b, son solo dos combinaciones las que permiten el flujo de la corriente a través de ella y el voltaje será el mismo, solo que debido a la operación del dispositivo la dirección en la que circula la corriente se alternará.

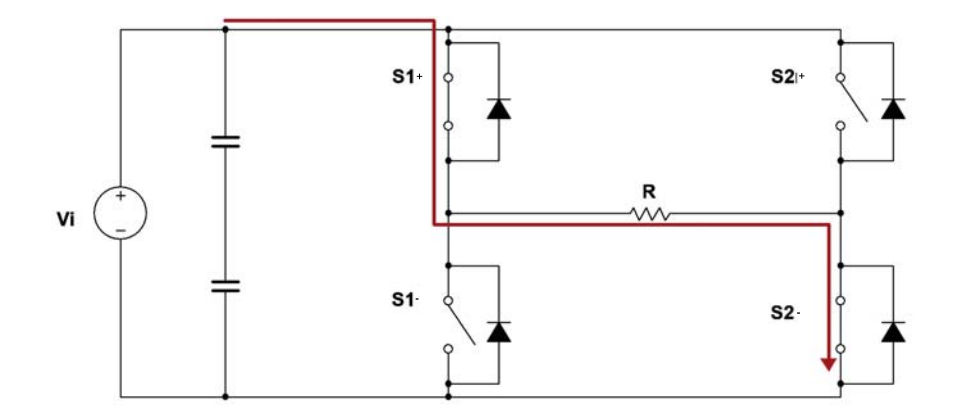

**Figura 2.5.** Flujo de corriente en el caso donde  $S_1$ + y  $S_2$ − están cerrados

Para ilustrar el primer resultado de la Tabla 2.2 , en la Figura 2.5 se observa el sentido que toma la corriente a través de la carga R. Para el segundo resultado de la tabla, se ve de la Figura 2.6 que la conexión entre la carga y la fuente  $V_i$  se modifica haciendo que la corriente circule en sentido opuesto.

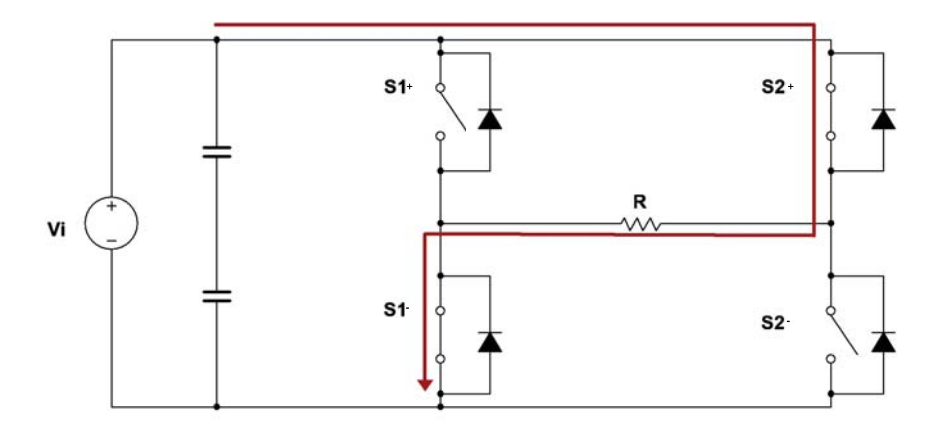

**Figura 2.6.** Flujo de corriente para la combinación donde  $S_2$ + y  $S_1$ − se encuentran cerrados

Es gracias a este funcionamiento que la implementación y el uso de un inversor basado en interruptores es una alternativa transparente y fácil de analizar para realizar la tarea de la conversión  $DC/AC$ .

#### Inversor trifásico

El inversor trifásico (ilustrado en la Figura 2.2) funciona con el mismo principio que el inversor monofásico, la principal diferencia es que utiliza tres piernas por lo que bajo la misma lógica que en el caso monofásico, se tendrán tres salidas (A, B y C) teniendo as´ı la posibilidad de conectar tres cargas entre ellas pudiendo aprovechar las diferentes configuraciones de conexión en sistemas trifásicos. Es importante aclarar que para cumplir

completamente con las especificaciones de los sistemas trifásicos estándar, se deben tener ciertas consideraciones en la secuencia de excitación que se aplicará a los transistores.

#### 2.1.2. Modulación PWM

Para tener una mejor extracción de potencia y obtener una salida (sinusoidal) con mejor aprovechamiento y un mayor campo de aplicación en los inversores se empieza por utilizar una estrategia de conmutación para los interruptores del convertidor, es por ello que se utilizan la modulación que es una forma de transmitir la información de una onda deseada (portadora) utilizando una se˜nal de mayor frecuencia que se encargue de tomar muestras (señal moduladora) y transportar la información de la onda deseada a en el destino al que se envía.

La modulación por ancho de pulso PWM (por sus siglas en inglés) es una técnica la cual compara dos valores analógicos, en este caso voltajes, y genera una salida digital entre  $0 \,$ y 1 [Monmasson, 2013]. Para aprovechar esta propiedad, los valores analógicos que se comparan provienen de dos señales variantes en el tiempo, la señal portadora y la moduladora, que en el caso de la modulación PWM es una señal triangular. La parte esencial para realizar cualquier tipo de modulación es la frecuencia de la señal moduladora la cual debe de cumplir con el Teorema de Nyquist que enuncia que la frecuencia de la señal moduladora debe ser como mínimo dos veces mayor que la frecuencia de la señal portadora, es decir

$$
F_s \ge 2F_c \tag{2.1}
$$

donde  $F_s$  es la frecuencia de la señal moduladora y  $F_c$  la frecuencia de la señal portadora. Cumplir con la condición 2.1 es indispensable pero esta condición no significa que se tendrá un buen muestreo. Al reconstruir la señal portadora dos muestras no son capaces de proporcionar una buena resolución lo que alterará la forma de la señal reconstruida, tal como se muestra en la Figura 2.7. Mientras mayor sea la frecuencia de la moduladora, el número de muestras aumentará mejorando así la calidad del muestreo.

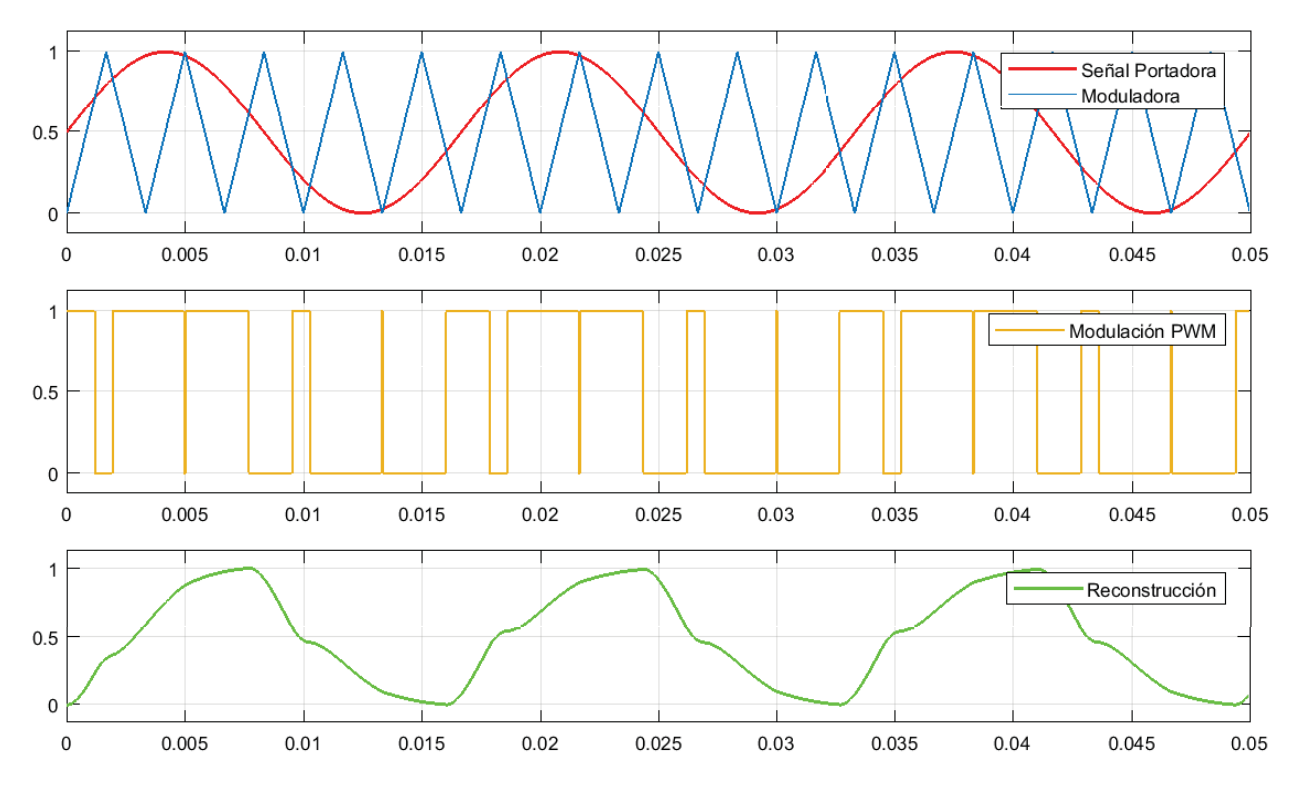

**Figura 2.7.** Modulación PWM de una señal Sinusoidal de  $F_c = 60Hz$  con una moduladora de  $F_s=5\cdot F_c$ 

Es debido a la baja frecuencia de la señal moduladora que la señal reconstruida que se observa en la tercer posición de la gráfica anterior tiene una alta distorsión armónica además de la pérdida de información ya mencionada. Para mejorar el desempeño de la modulación PWM, lo más simple es aumentar la frecuencia de muestreo. A continuación se presenta el resultado de una señal PWM donde la frecuencia de la señal moduladora es mucho mayor que la de la portadora.

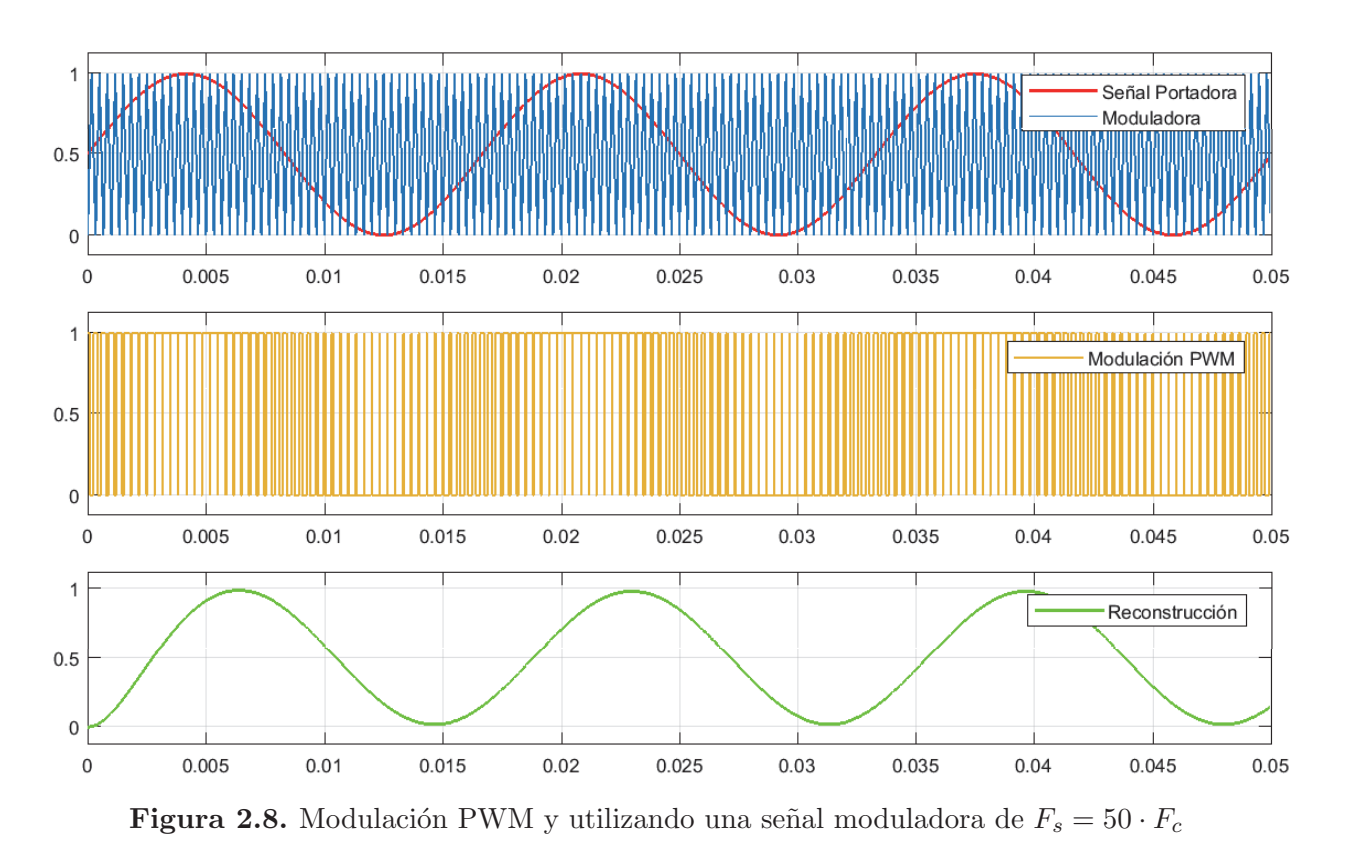

En las Figuras 2.7 y 2.8 la reconstrucción de la señal sinusoidal se realizó con un filtro de segundo orden con una frecuencia de corte  $F_0 = 70 Hz$  con las mismas especificaciones para ambos casos. Con esta evidencia, se puede justificar la necesidad de dispositivos de conmutación (transistores), que permitan ser accionados a altas frecuencias ( $F > 5KHz$ ), lo que permitiría reducir el tamaño y simplificar la implementación de los filtros de salida para ese tipo de modulación.

## **2.2. Los interruptores: etapa de potencia**

Con lo que se ha explicado a lo largo de este capítulo, es posible e indispensable definir el tipo de dispositivos conmutadores que serán utilizados para el diseño y la fabricación de la etapa que realiza la manipulación de la energía en la plataforma de evaluación. Es muy importante hacer una buena selección de componentes y sobre todo de los interruptores que serán utilizados, ya que la posterior elección de dispositivos adicionales se dará de forma muy natural, casi como consecuencia de los transistores seleccionados. Para cumplir

con la visi´on y el enfoque que se plantea en esta tesis se analizaron las diversas opciones disponibles en el mercado y se enfocó el análisis en aquellas empresas que ofertan dispositivos con prestaciones similares y superiores a las deseadas. Explícitamente fue en el primer paso donde se definió el tipo de interruptor a utilizar, siendo el más viable, robusto y flexible, el IGBT. En la Figura 1.3 se observa como a pesar de no ser el dispositivo más potente o más rápido, sus características le dan un rango de operación tan amplio que es prácticamente utilizado en convertidores de potencia de todas las áreas de aplicación. Las propiedades de robustez que presenta (aislamiento eléctrico entre la compuerta y colector/emisor) es un punto a su favor por sobre los delicados MOSFET's de potencia, y la frecuencia a la que puede operar deja muy por detrás al potente GTO.

Para la elección del IGBT adecuado el enfoque se incluyó a dos empresas: SEMIKRON e INFINEON; ambas europeas de alta calidad, con los altos estándares de fabricación y la tecnología de semiconductores de potencia más reciente. SEMIKRON ofrece dos líneas de IGBT de alta potencia, una enfocada a interruptores individuales o en par (piernas) y otra orientada a módulos monofásicos y trifásicos, estos últimos mucho más atractivos para la operaci´on proyectada de la plataforma que se dise˜n´o. INFINEON ofrece IGBT's al igual que SEMIKRON, individuales y modulares. La información brindada por INFINEON y por sus colaboradores es m´as atractiva para el ´area acad´emica, ya que permiten hacer comparaciones transparentes entre las generaciones tecnológicas que ofrecen así como entre toda la variedad de dispositivos disponibles y descontinuados.

La tecnología más desarrollada en el mercado actualmente es IGBT4, que fue analizada años atrás [Bäßler, et al., 2006], la cual ofrece muchas ventajas sobre generaciones anteriores las cuales son expuestas y exploradas de forma experimental [Zhembo, 2008] posteriormente para dar pauta a su producci´on masiva para ser ofertados en el mercado. Son las publicaciones realizadas por INFINEON una de las principales razones por las cuales se seleccionó como la mejor opción para el desarrollo de la plataforma de evaluación. Otra de las razones por las cuales se descartó a SEMIKRON como opción, es la poca colaboración industrial para desarrollo e innovación así como la prácticamente nula asociación académica reportada.

La inclinación hacia la tecnología ofertada por INFINEON fue definitiva al ver que realizaron una colaboración con la firma automotriz BMW en 2008, enfocada a la implementación de sistemas de regeneración de energía en el frenado para la nueva generación del BMW M3 y M4 [Business y financial press, 2008] dando como resultado varias configuraciones e implementaciones, lo que dio pauta a la utilización de módulos de IGBT4 en el diseño de la primer generación del modelo de auto eléctrico BMW i3. Al analizar las capacidades de los dispositivos ofertados queda claro que es una de las mejores opciones disponibles (Figura 2.9) ya que en uno de los módulos candidatos se pueden extraer hasta 50 A a una frecuencia de 20KHz por lo que las prestaciones que ofrecen en esta gama de dispositivos son bastante interesantes.

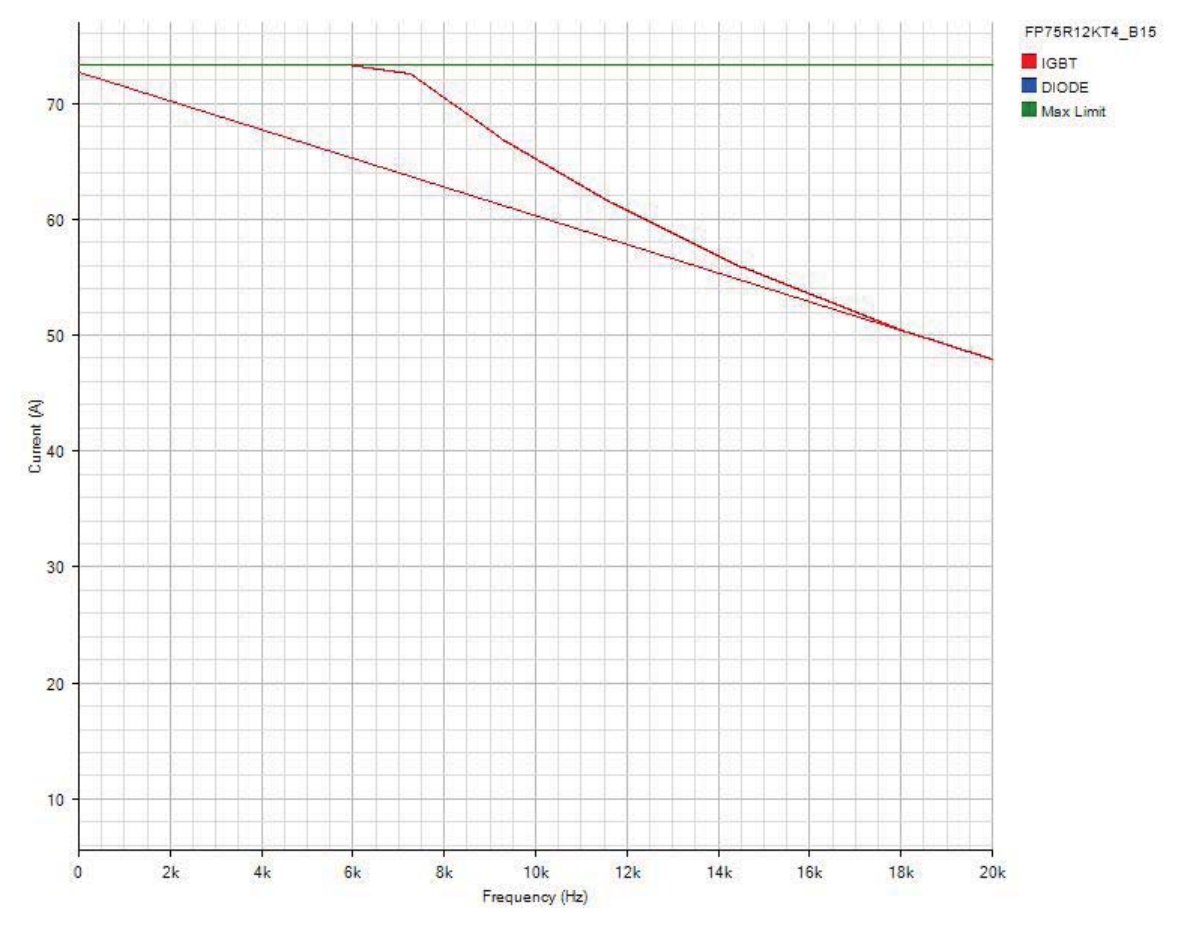

**Figura 2.9.** Gráfica del desempeño del modulo  $FP75R12KT4$  ( $V_{dc} = 600V$ )

El criterio final para la elección del modulo IGBT fue la potencia, el empaquetado y el método de montaje. La familia XXFPXXKT4 ofrece módulos trifásicos de IGBT, junto con un IGBT chopper o de frenado, un puente rectificador trifásico y una termocupla para el monitoreo de temperatura del dispositivo, todo dentro del mismo empaquetado. Además de ofrecer múltiples métodos de montaje, todos estos módulos se ofrecen con una capacidad de conducción de 1200V y un rango de corrientes que va de los 25A a los 150A.

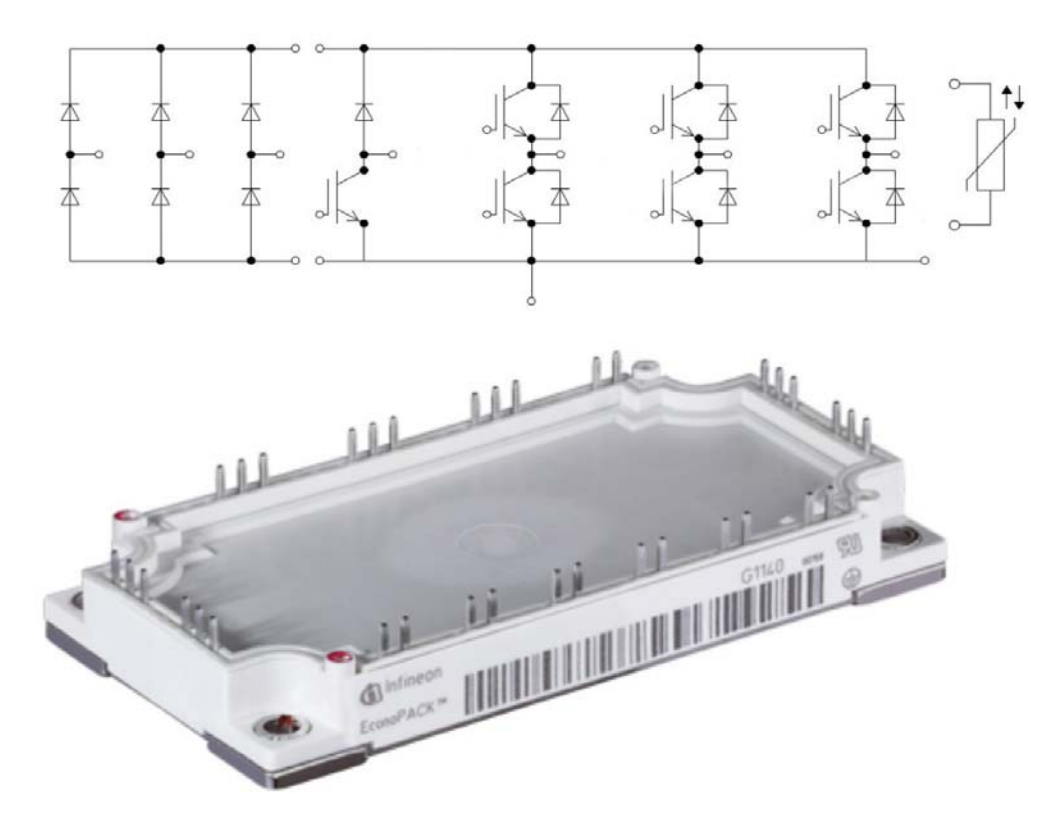

**Figura 2.10.** Modulo trifásico de IGBT con chopper, rectificador y termocupla 75F P12KT4 − b15

Finalmente, es el modulo 75F P12KT<sup>4</sup> <sup>−</sup> <sup>b</sup>15 el que fue seleccionado para el desarrollo de la plataforma experimental gracias a sus características eléctricas y de robustez.

#### **2.2.1. Dise˜no del filtro de salida**

Una vez definido el modulo de potencia, para que la plataforma entregue una de las salidas deseadas (señal sinusoidal a 60Hz) es necesario diseñar un filtro para rechazar todos los armónicos consecuentes a la conmutación y así recuperar la señal deseada. El filtro usado para convertidores de potencia con salida en AC más utilizado es el filtro LC (Figura 2.11), que es de segundo orden y tiene como peculiaridad el hecho de que la frecuencia de corte no depende del valor de la resistencia de carga, sino que únicamente está en términos de la capacitancia  $C$  y de la inductancia  $L$ , la carga influirá en otros par´ametros del filtro pero es esta peculiaridad la que hace a este tipo de arreglo el m´as usado.

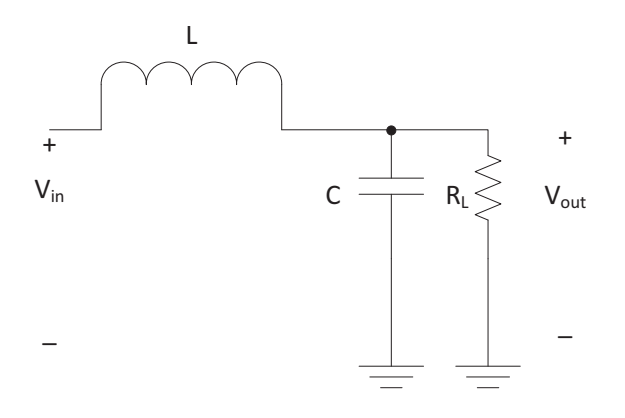

**Figura 2.11.** Esquema de un filtro LC paso-bajos [Texas-Instruments, 2016]

Para diseñar un filtro de este tipo, se necesita definir una frecuencia de corte $f_0$  definida en la ecuación

$$
f_0 = \frac{\omega_0}{2\pi} = \frac{1}{2\pi\sqrt{LC}}
$$
\n(2.2)

comúnmente se propone un valor para la inductancia o se utilizan otros métodos como el propuesto por Butterworth.

Otro factor determinante para el diseño del filtro es el factor de calidad Q del cual depende el amortiguamiento  $\zeta$  inducido por el filtro. Estos parámetros están dados por

$$
Q = R_L \sqrt{\frac{C}{L}}
$$
\n(2.3)

$$
\zeta = \frac{1}{2Q} \tag{2.4}
$$

Para este tipo de filtros es importante tener la respuesta en frecuencia, ya que como se observa de (2.3), el valor de la carga interviene directamente en el amortiguamiento del sistema, por lo que para poder visualizar mejor su impacto es preferible tener un diagrama de Bode como el de la Figura 2.12 y para ello es necesaria la función de transferencia

$$
H(s) = \frac{1}{s^2 + \frac{LC}{R} + 1}
$$
\n(2.5)

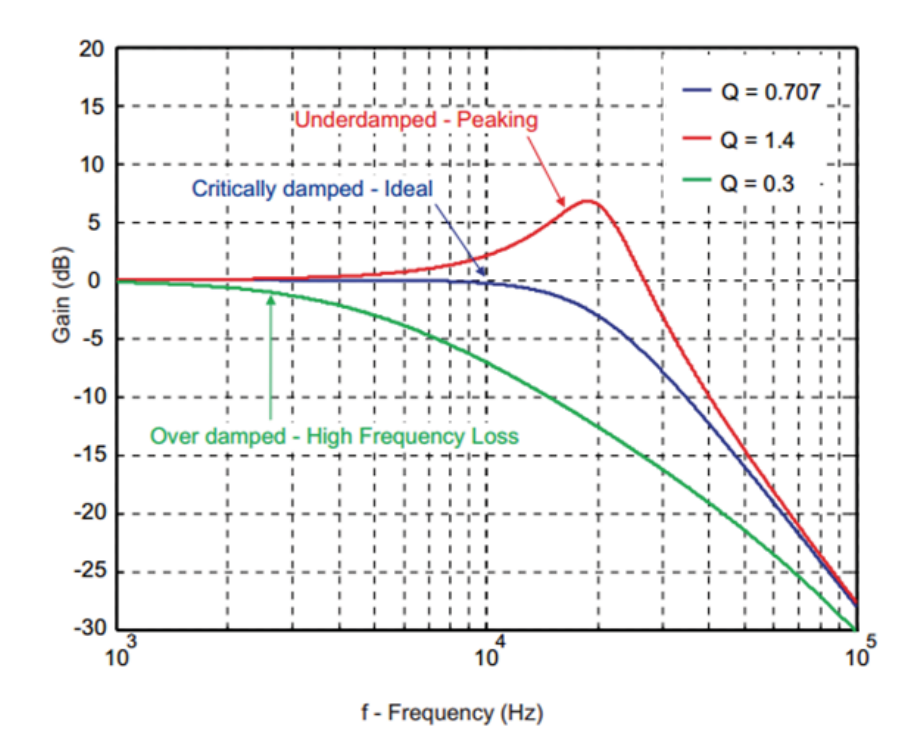

**Figura 2.12.** Respuesta en frecuencia de un filtro LC según el factor de calidad  $Q$  ( $f_0 =$  $10KHz)$ 

Con la información disponible se diseñó un filtro para la plataforma experimental que otorgue un amplio rango para la variación de carga  $R_L$ , es por ello que se propone una frecuencia de corte  $f_0 = 500Hz$  la cual claramente no interviene con la frecuencia proyectada para la señal portadora y filtra adecuadamente los armónicos inducidos por la conmutación, que gracias a las prestaciones del módulo INFINEON, la operación de la plataforma siempre estará bajo las dos siguientes condiciones  $d.t > 1.5 \mu S$  y  $f_s > 4KHz$ . Se propuso así un valor para la inductancia de  $L = 20mH$ ; ya que los inductores son los elementos con la menor variedad de valores disponibles en el mercado y este valor se encuentra disponible en el laboratorio de control. Para definir el valor de C partimos de (2.2) para obtener que

$$
f_0 = 500Hz = {1 \over 2\pi\sqrt{20 \cdot 10^{-3}C}}
$$
  $\implies C = 5{,}066\mu$ F

Debido a que no existen capacitores del valor obtenido, se utilizó el valor comercial más cercano, que es de  $4,70\mu F$ . Para tener una idea del rango de valores que la carga  $R_L$  puede tomar se hacen dos cálculos, usando 2.3 y 2.4 para asegurar que el filtro opere de forma correcta. El primero es

$$
R_L = 10\Omega; Q = 10\sqrt{\frac{4.7 \cdot 10^{-6}}{20 \cdot 10^{-3}}} \implies Q = 0.153 \quad \zeta = 3.261
$$
mientras que el segundo corresponde a

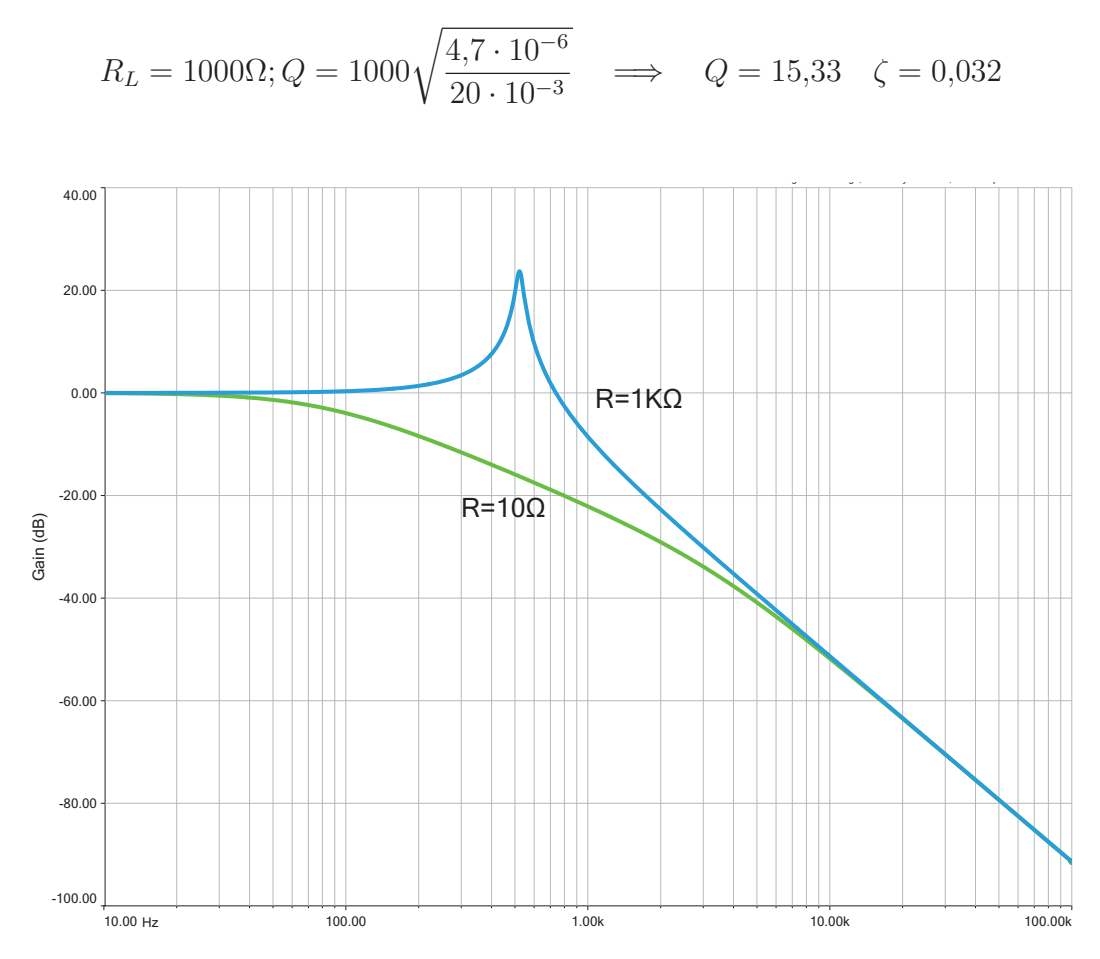

**Figura 2.13.** Diagrama de Bode del filtro diseñado para la plataforma experimental.

Para ilustrar mejor estos resultados, se muestra el margen de ganancia (diagrama de Bode Figura 2.13) de ambos escenarios, donde se puede observar claramente que el filtro presenta una atenuación de  $0dB$  a  $60Hz$  y que cerca de los  $4KHz$  hay una atenuación importante (−30dB) con lo que el diseño realizado para el filtro de la plataforma queda validado y es replicable para cada una de las fases de ésta.

## 2.3. Etapa de excitación del IGBT

La plataforma experimental diseñada en esta tesis tiene dos etapas muy importantes: la de potencia, (ya explicada); y la de excitación, que es la parte encargada de la correcta operaci´on de los transistores. Para conjugar al modulo IGBT de alta calidad y prestaciones, se llevó a cabo una investigación sobre las ofertas en el mercado. Fue fácil descartar otros fabricantes como POWEREX, ya que est´an orientados a dispositivos de MITSU-BISHI e International Rectifier, que fue adquirida por INFINEON que considera la gama de drivers IR, como dispositivos confiables y robustos pero básicos.

INFINEON ofrece varias familias de drivers de última generación para diversas aplicaciones, desde peque˜nos dispositivos como UPS, hasta para grandes inversores centrales en parques fotovoltaicos de alta producción. Específicamente la familia EiceDRIVER es la opción más avanzada para la excitación de IGBT's y MOSFET's de potencia, esta gama de dispositivos ofrece circuitos integrados con la capacidad de excitar uno o dos transistores. Su característica principal es su aislamiento galvánico de hasta  $5KV$  y el uso de bits de aviso con lo que demuestran ser capaces de realizar tareas de monitoreo a la par de su operación principal. Considerando las prestaciones del modulo de potencia y las necesidades a satisfacer con la plataforma experimental, se optó por el modelo 2ED020I12- $F2$  (Figura 2.14) el cual incorpora un aislamiento de 1200V, las características generales ya mencionadas, ofrece dos salidas independientes d´andole la capacidad de excitar a dos transistores de forma separada. Este driver también incorpora un mecanismo de sujeción por capacitancia Miller (Miller clamp), el cual permite generar voltajes y drenar corrientes durante los transitorios ocasionados por cortos circuitos o por elementos parásitos de los transistores, permitiendo que se pueda operar con una sola fuente aislada de  $+15V$ utilizando un diodo de Bootstrap o usando dos fuentes independientes de  $+15V$ , cada una referida al emisor del transistor al que están excitando en el lado de la electrónica alta. También existe la opción de operar a este driver con fuentes independientes asimétricas (bipolar), pero por simplicidad en modo unipolar es suficiente para esta aplicación.

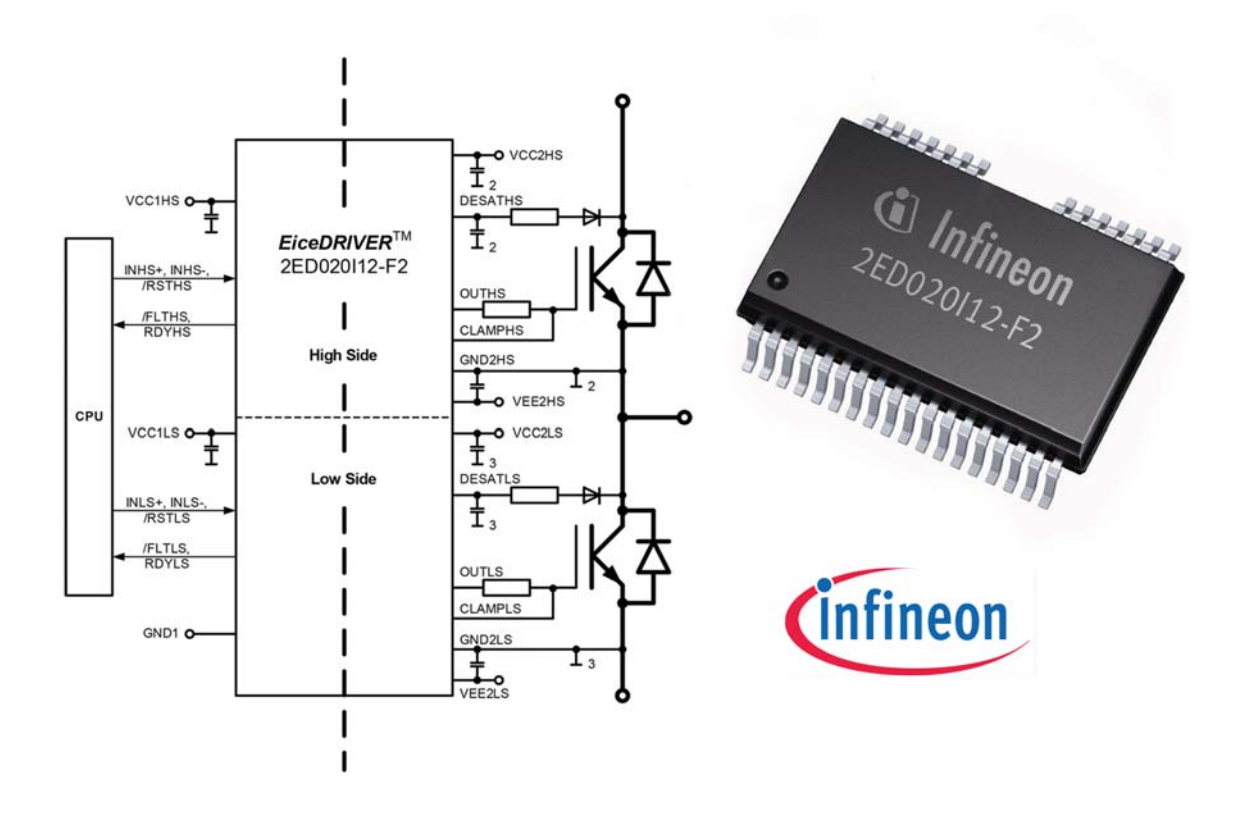

**Figura 2.14.** Diagrama de funcionamiento básico del circuito excitador para medio puente 2ED020I12-F2

En el lado de electrónica baja, este driver se alimenta con una fuente independiente de  $5V$  común al dispositivo de interfaz, proveedor de la señal de control y gracias al aislamiento galvánico, no es necesaria una etapa de opto-acoplamiento adicional. Las señales de control provenientes de un micro-controlador o de una tarjeta HIL para desarrollo como lo es la dSPACE, pueden ser suministradas de forma individual o binaria ya que este dispositivo cuenta con entradas (INH+, INH-, INL+ e INL-) disponibles para ambos tipos de operación. Como características interesantes, también presenta protección ante bajos voltajes, protección ante desaturación e implementa un watchdog para el monitoreo de patrones de conmutación y del comportamiento de los voltajes de saturación y si es necesario poder reiniciar el funcionamiento del dispositivo a una posición de HOME donde los IGBT's están seguros (abiertos) y notificar sobre la falla ocurrida. La posibilidad de usar un bit de habilitación referido al lado de la electrónica baja, hace que este dispositivo sea ideal para su implementación en la plataforma experimental.

Para la correcta implementación de este driver es necesario tomar en cuenta las características y los parámetros de los IGBT's que se desean utilizar es por ello que al

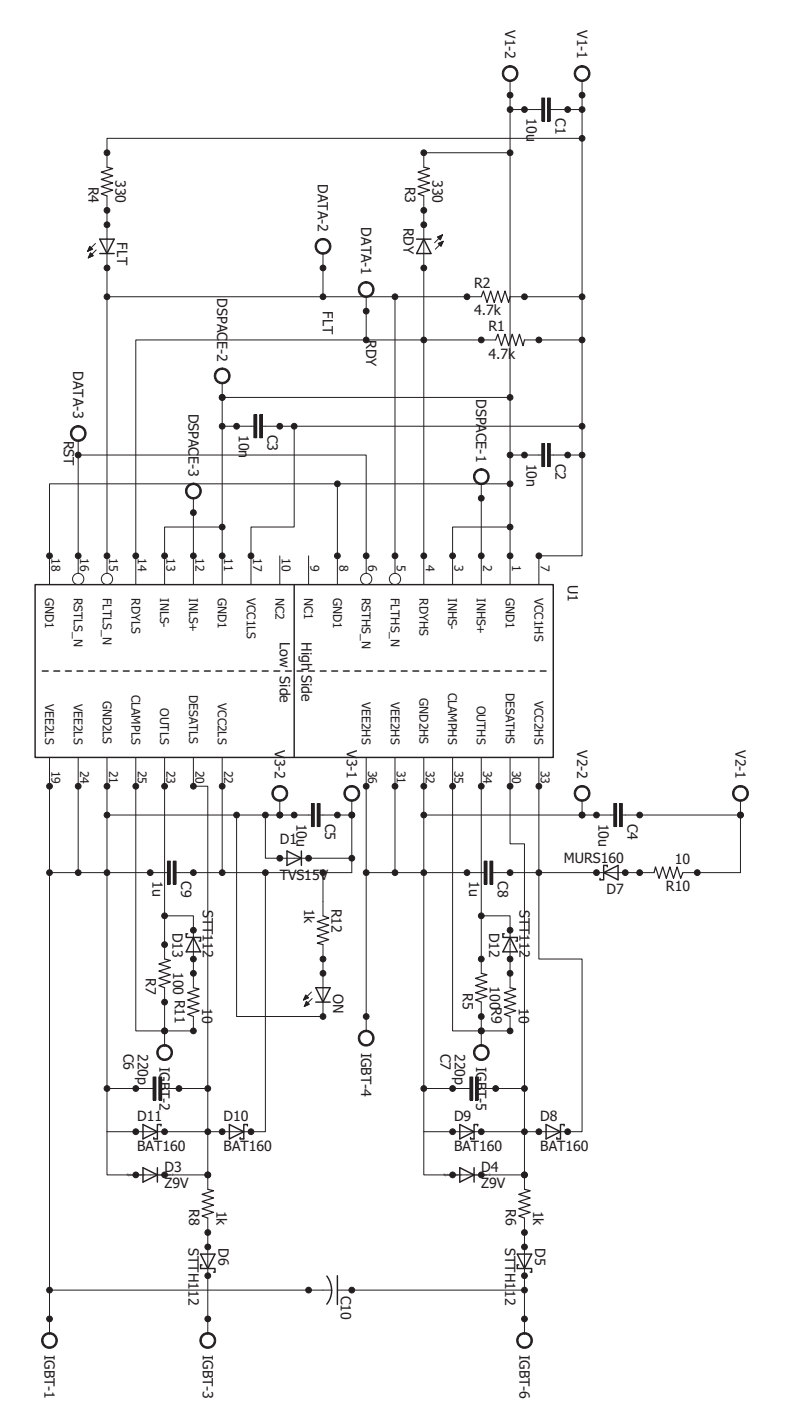

diseño básico de la Figura 2.14 se le agregaron dispositivos (Figura 2.15) para aumentar la seguridad y la robustez durante la operación de la plataforma.

Figura 2.15. Diseño esquemático para la implementación del driver en una tarjeta de evaluación

Más adelante se dará explicación a detalle de las adecuaciones y aportaciones para el diseño del circuito de la figura anterior.

#### **2.3.1.** Fuentes de alimentación y protecciones

Para operar la plataforma experimental es necesario cumplir con los requerimientos de cada uno de los dispositivos que la componen, es por ello que para utilizar los dispositivos de excitación de forma segura, se necesitan fuentes de  $15V$  independientes al Bus de DC utilizado para el convertidor y a la fuente de  $5V$  usada para la electrónica baja. Una solución simple y versátil, es la utilización de convertidores de potencia miniatura, en este caso, pequeñas fuentes conmutadas  $DC-DC$  encargadas de proporcionar los  $15V$ independientes que se necesitan.

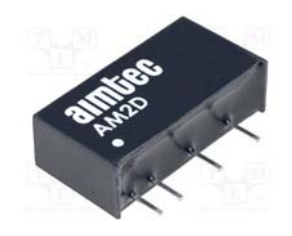

**Figura 2.16.** Convertidor AIMTEC AM2D-1215-SZ

El circuito integrado  $AM2D-1215-SZ$  ofrece una salida de  $15V$  con un aislamiento respecto a la entrada (de 12V) de hasta  $1KV$  con la capacidad de entregar hasta  $134mA$  por lo que cumple con las necesidades de aislamiento y alimentación del circuito excitador.

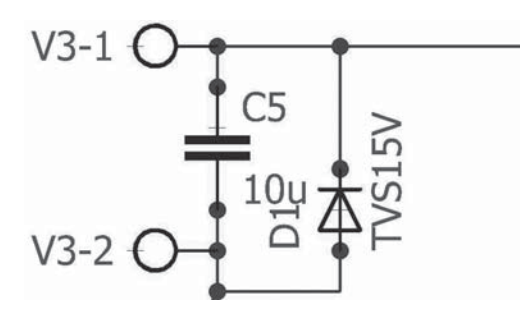

**Figura 2.17.** Diodo TVS en paralelo con la fuente.

La protección de la fuente siempre ha sido importante en cualquier aplicación de la ingeniería eléctrica y es en casos como este donde dicha protección se vuelve más importante debido a lo finos y sensibles que son los convertidores DC-DC. Para evitar que se dañen por sobre-voltajes o regresos de corriente excesivos (ambos fenómenos comunes en la operación de IGBT's), se añadió un diodo TVS de  $18,2V$  en paralelo con la salida del convertidor(Figura 2.17) con la finalidad de eliminar voltajes que superen por mucho el voltaje de la fuente.

Para permitir que la operación de la plataforma sea completamente segura y confiable, se agregaron al diseño dos arreglos adicionales a los que propone el fabricante en diversas aplicaciones. Para proteger al driver de sobre-corrientes y para evitar encendidos no intencionales del IGBT ocasionados por elementos parásitos (Figura 2.18) o transitorios; se planteó un arreglo de 2 resistencias y un diodo a la salida del excitador.

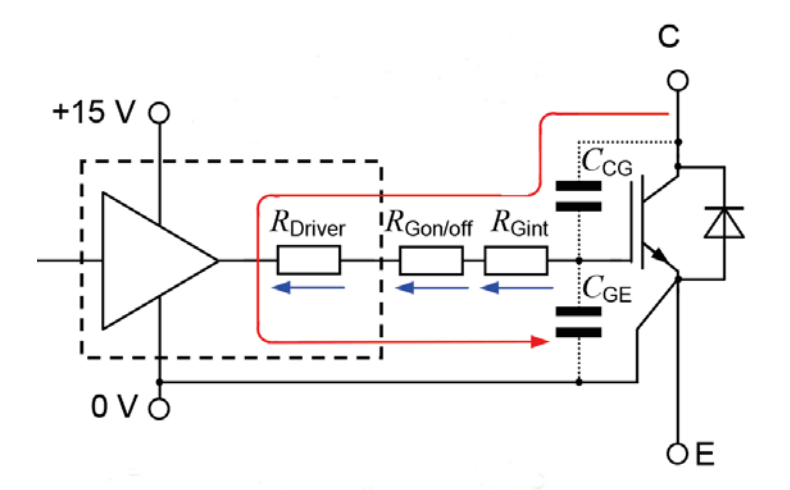

**Figura 2.18.** Voltaje inducido en la resistencia  $R_g$  debido a la corriente  $i_{CG}$ 

En la resistencia  $R<sub>g</sub>$  que se encuentra a la salida del driver, se induce una corriente debido a las capacitancias parásitas entre colector y la compuerta y entre ésta y el emisor. Esta corriente es en su mayoría absorbida por la terminal de sujeción Miller, sin embargo y a pesar de que esto ofrece una operación segura, en transitorios como los de un corto circuito, el driver se ve expuesto a corrientes superiores a las nominales. Cuando la corriente  $i_{CG}$  a través de la resistencia del gate induce un voltaje mayor al voltaje mínimo de excitación del IGBT, se pueden presentar encendidos no deseados lo que puede terminar con la destrucción del elemento. Es posible calcular los valores de  $R<sub>q</sub>$  para que el fenómeno no se presente, basta con realizar un análisis de corriente que involucre a las capacitancias. de esta forma se obtiene que

$$
i_{CG} = \frac{C_{in}}{2} \cdot \frac{dV_{CE}}{dt}
$$
\n
$$
(2.6)
$$

Para calcular el voltaje inducido en la resistencia  $R_G$  se utiliza la siguiente expresión obtenida de un análisis de voltaje.

$$
V_{GE} = (R_{driver} + R_{Gon/Goff} + R_{Gint}) i_{CG}
$$
\n(2.7)

Para la implementación estándar del driver, se recomienda una resistencia  $R_G = 47\Omega$ pero al analizar dicho valor bajo las dos condiciones anteriores  $(V_{bus} = 1000V)$ , se puede determinar que no es un valor adecuado para una operación segura del modulo IGBT que se usará. Así el cálculo adecuado está dado por

$$
i_{CG} = \frac{4,3 \cdot 10^{-9}}{2} \cdot \frac{1000}{10 \cdot 10^{-6}} = 0,215mA
$$

27

$$
V_{GE} = (1, 1 + 47 + 10) i_{CG} = 10,363V
$$

Con estos resultados es más que obvio que la resistencia propuesta está en el límite para la operación del driver ya que el voltaje mínimo para este modulo es  $V_{th} = 5.2V$ .

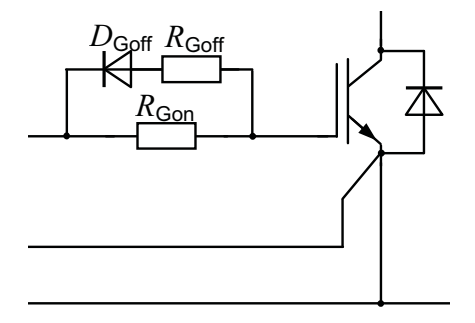

**Figura 2.19.** Arreglo a la salida del driver para mejorar la seguridad y el desempeño

El arreglo ya mencionado (Figura 2.19), permite tener dos valores de resistencia en el gate con lo que al driver no se le exige corriente adicional cuando su salida está en alto y pudiendo reducir al m´ınimo la resistencia para cuando el driver presente 0V a la salida. Gracias a la implementación de un diodo ultra-rápido, se puede dividir la resistencia  $R_G$  en  $R_{Gon}$  y  $R_{Goff}$ . El mejor valor para la resistencia  $R_{Goff}$  se obtuvo a partir de 2.7 definiendo un voltaje  $V_{GE} < V_{th}$ , por lo que se obtiene que

$$
R_{Goff} = \frac{5}{0,215} - (1,1+10) = 12,156\Omega
$$

El valor comercial más cercano es de  $10\Omega$  por lo que es usado para el diseño final. Como consideración adicional, se definió  $R_{Gon} = 100\Omega$  para evitar estrés innecesario en el driver.

## **2.4. Plataforma experimental**

Con base en todo lo ya desarrollado en este capítulo, se propone un diseño final que incluye la etapa de excitación, una interfaz de comunicación y la etapa de potencia, todo dentro del mismo circuito. Con este diseño se busca hacer un módulo compacto y versátil. Los diseños esquemáticos y para la fabricación del circuito impreso, se encuentran en el Apéndice A.

## 2.5. Instrumentación

Para que la plataforma experimental sirva para la evaluación de esquemas de control y para la experimentación en general, es necesario tener mediciones de las variables eléctricas más importantes. Teniendo disponibles las magnitudes de voltaje y corriente en el convertidor de potencia, es posible obtener todos los datos de operación (Potencia  $S, Q, P$ , ángulo y fase) en la plataforma. Para la medición de corrientes, el laboratorio de control ya cuenta con una tarjeta de censado de corriente con los mejores sensores disponibles en el mercado por lo que se considera que es un problema resuelto. Para la medición de voltaje se seleccionó un transductor lineal con un alto nivel de aislamiento, esto para hacerlo compatible y seguro para la tarjeta de adquisición de datos dSPACE.

#### 2.5.1. Medición de voltaje

El transductor de voltaje de LEM LV-25P (Figura 2.20), básicamente se puede presentar como un transformador a la medida, ya que mediante dos resistencias, una a la entrada y otra a la salida, puede medir voltajes de hasta 600V, lo que lo hace ideal para su implementación en la plataforma.

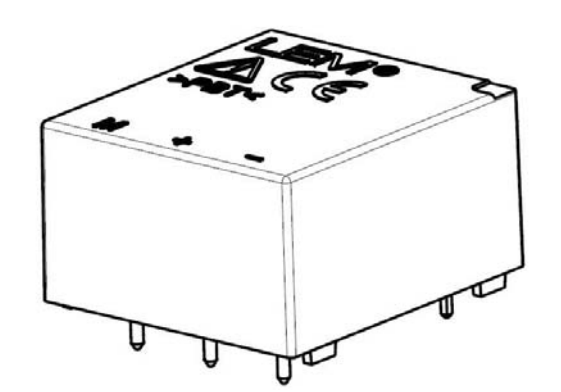

**Figura 2.20.** Transductor de voltaje utilizado

Este sensor de voltaje tiene una aplicación muy simple, utiliza una resistencia en la terminal positiva de medición para limitar la corriente que entra al dispositivo. En el lado de baja, este transductor tiene tres terminales, dos para la alimentación  $(\pm 12V)$  y la tercera donde se obtiene la salida que al igual que en la entrada, se debe conectar una resistencia para limitar el consumo de corriente por debajo de  $14mA$ . Como la implementación es bastante simple, no se hizo ninguna modificación al circuito propuesto por el fabricante (Figura 2.21).

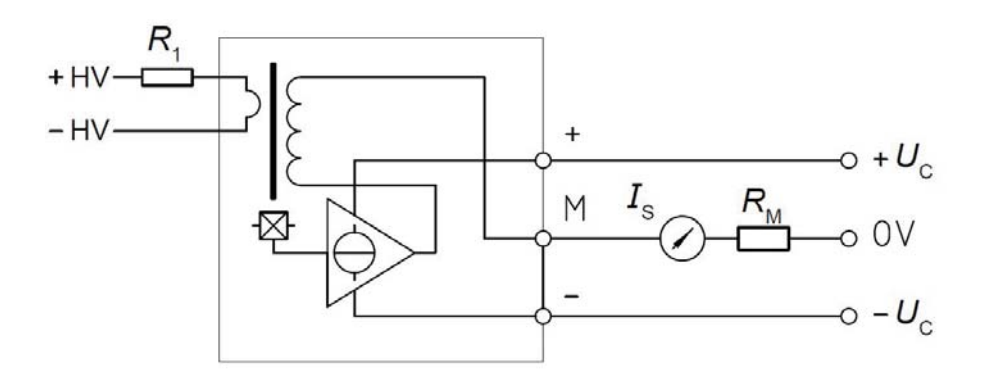

**Figura 2.21.** Esquemático para la implementación del sensor LV-25P

El transductor utiliza una resistencia a la entrada que depende del voltaje máximo considerado en la medición, la única restricción es que la corriente máxima a través de dicha resistencia no sea mayor a 11mA. En cuanto a la salida del sensor, se recomienda el uso de una resistencia  $R_m = 250\Omega$  que servirá para convertir la señal de corriente a la salida en un voltaje.

## 2.6. Criterio para la elección de componentes

La selección de todos los componentes descritos en este capítulo se basa en dos principios b´asicos: el primero solicita que los elementos presuman de altas prestaciones, de altos estándares de fabricación comprobados con certificaciones como la RoHS europea y finalmente, que presenten documentación adjunta de calidad. El segundo aspecto a evaluar es que los los componentes es que sean producidos por firmas de renombre y preferentemente que tengan colaboraciones con otras empresas de calidad mundial  $y/\sigma$  con universidades y grupos de investigación. Afortunadamente la existencia de fabricantes como INFINEON, que ha colaborado con empresas como BMW y DAIMLER, permite una selección inmediata ya que han desarrollado tanto dispositivos como documentos donde se reportan avances teóricos y experimentales [Thoben, et al., 2008]. Esta calidad se pude corroborar en aspectos tan simples como el empaquetado para la preservación de sus componentes que presumen de una calidad impecable (Figura 2.22).

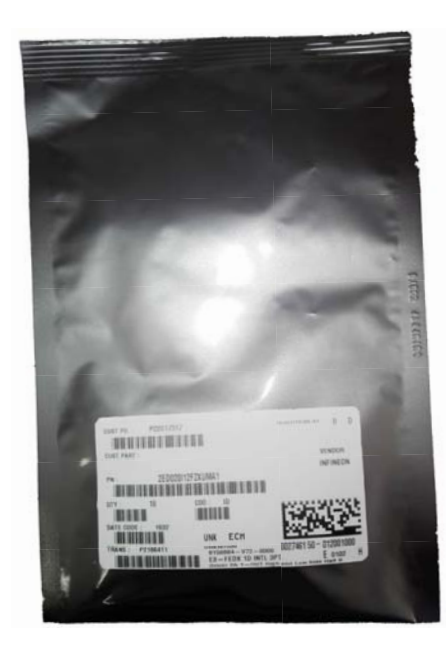

**Figura 2.22.** Drivers 2ED020I12-F2 dentro de bolsa anti-estática de nivel 3 de seguridad

Es necesario decir que todos los componentes utilizados, a pesar de cumplir con todos los requerimientos y características deseadas, están sujetos a una revisión y critica de su desempeño en pruebas preliminares y evaluación de prototipos.

## 2.7. Interfaz desarrollada para la operación de la pla**taforma**

Para que el convertidor desarrollado a lo largo de este documento logre su cometido en la implementación de estrategias de control es pertinente tener un interfaz por hardware para que la plataforma se pueda comunicar con el la tarjeta dSPACE. También es necesaria una interfaz a nivel software para que el usuario tenga una interacción efectiva y simple con todo el sistema y as´ı tenga la facilidad de modificar su comportamiento.

#### **Tarjeta de acoplamiento plataforma-dSPACE**

La tarjeta utilizada en el laboratorio de control es una tarjeta dSPACE ds1104, la cual tiene múltiples puertos de entrada y salida así como puertos dedicados a la conexión de encoders o la salida de señales PWM. Este último caso es el más importante para esta tesis, dicho puerto es un conector sub-DB37 el cual es muy común en otro tipo de aplicaciones. Para evitar un maltrato innecesario al conector de la dSPACE, se diseñó una peque˜na tarjeta acopladora que se puede ver en la Figura 2.23 que permite obtener las señales deseadas para la operación de la plataforma sin tener que intervenir directamente sobre el conector.

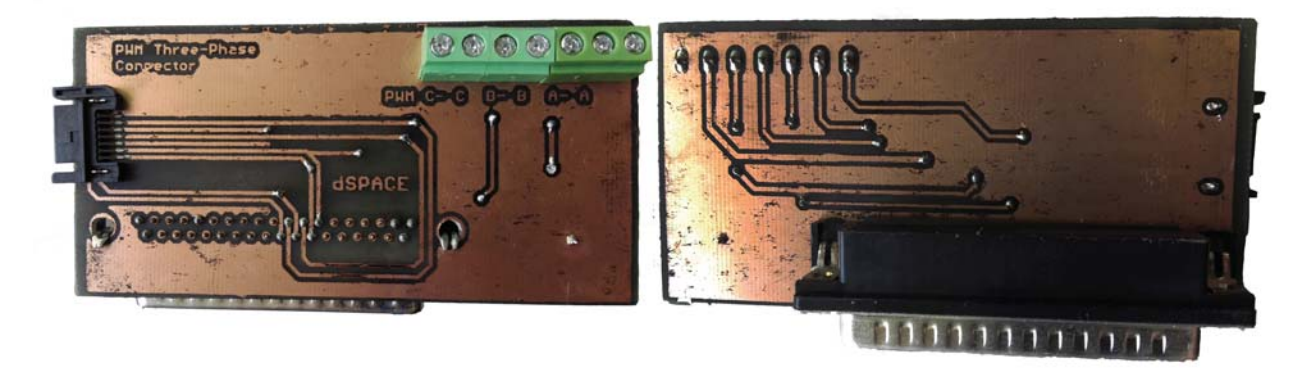

**Figura 2.23.** Tarjeta de acoplamiento con la dSPACE

Con esta tarjeta se logra cumplir con una parte de las contribuciones, ya que es un elemento necesario para enlazar la interfaz de monitoreo con la plataforma experimental. Este pequeño diseño al igual que todos los circuitos implicados en esta tesis se pueden apreciar con más detalle en el Apéndice A.

#### **Interfaz para el usuario**

La implementación de cualquier tipo de algoritmo en la plataforma experimental se debe llevar a cabo mediante un micro-controlador o dispositivo con capacidad de procesamiento, en este caso se har´a mediante la tarjeta dSPACE. Para que esta funcione es necesario crear el algoritmo dentro de un modelo de SIMULINK que interactue con las bibliotecas para RTI (Real Time Interface por sus siglas en inglés), proporcionados por dSPACE, esto unicamente con la finalidad de dar salida o entrada a variables físicas (voltajes) y que sus magnitudes se utilicen para la ejecución del algoritmo. Lamentablemente, modificar los parámetros de operación durante la ejecución del algoritmo, no es posible a través de SIMULINK. Afortunadamente existe una herramienta adicional proporcionada por dSPACE, que es el entorno ControlDesk en el que se pueden desarrollar interfaces para la manipulación de variables y parámetros dentro del algoritmo en ejecución. Esta interfaz ofrece un entorno de programación gráfica por lo que es muy simple la creación de pantallas de supervisión.

Para una de las aplicaciones de la plataforma más socorridas (inversor), se desarrolló la Pantalla de Supervisión de la Figura 2.24, en la que el usuario puede manipular la amplitud de las señales sinusoidales que se van a modular, su frecuencia y su fase. En esta interfaz también se puede habilitar o suspender la salida de los circuitos excitadores y por lo tanto el funcionamiento de la plataforma. En la pantalla se incluye una ventana de visualización donde se puede observar la medición de voltaje o corriente a la salida del convertidor.

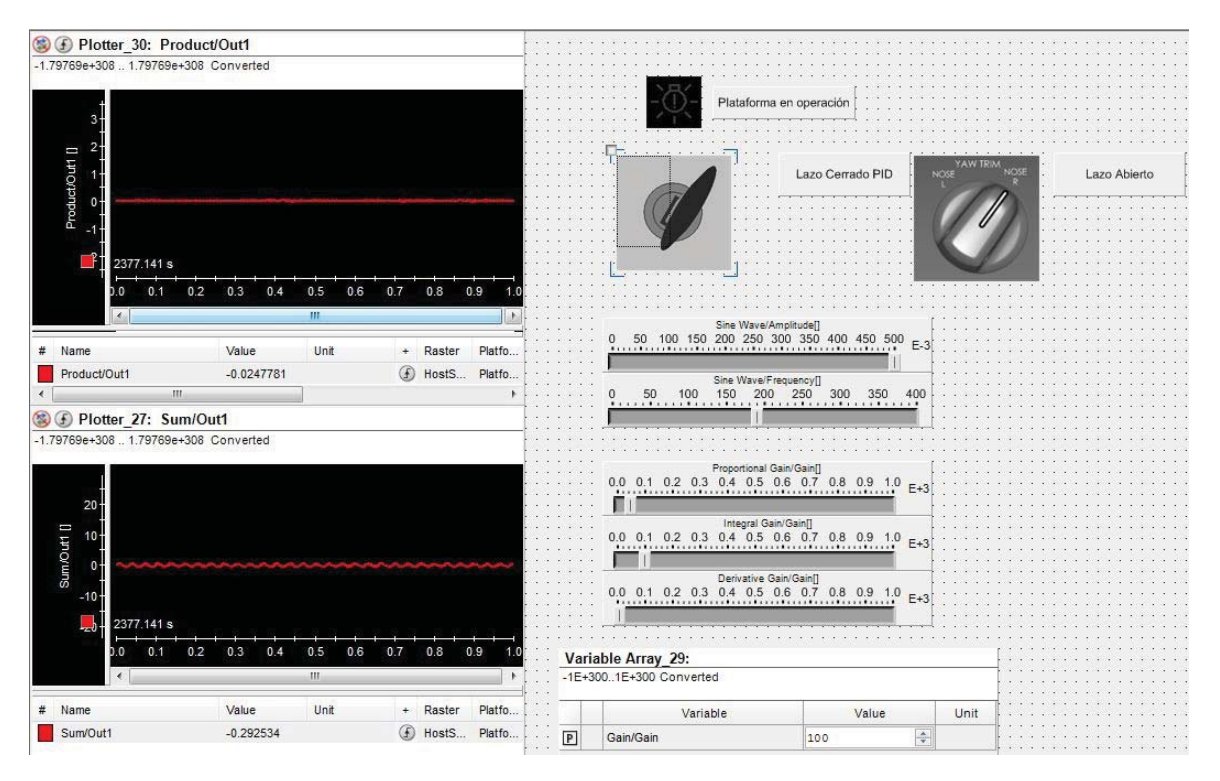

Figura 2.24. Pantalla de supervisión implementada en ControlDesk

La conjugación de la tarjeta de acoplamiento (Figura 2.23) y esta pantalla de supervisión; entrega una aportación de las propuestas y es que con esto se puede controlar por completo el comportamiento del convertidor a implementar. La explicación y presentación de todo lo relacionado al uso de la dSPACE y ControlDesk se puede encontrar en el Apéndice B donde se encuentra la información necesaria.

## Capítulo 3 Evaluación experimental

En este capitulo se muestran los elementos utilizados para la experimentación y el diseño de los experimentos. Se mostrar´an todos los resultados obtenidos de las diversas evaluaciones y experimentaciones llevadas a cabo para la validación de los diseños realizados en la tesis, así como los resultados de la implementación de un esquema de control aplicado a un convertidor de potencia; todo esto dará partida para el análisis de las contribuciones realizadas.

#### **3.0.1.** Tarjeta de evaluación

Para poder realizar experimentos que validen los diseños hechos en esta tesis, se implementó el diseño de la Figura 2.15 con la que se realizaron experimentos preliminares que sean útiles para verificar la calidad del diseño y de los componentes utilizados y también para la evaluaci´on de esquemas de control. Esta tarjeta mostrada en la Figura 3.1 tiene la capacidad de controlar un medio puente de IGBT's a una frecuencia de hasta 10MHz, con una o dos fuentes independientes del lado de alta. Adem´as, se le implementaron leds para la indicación de algún fallo así como indicadores para la alimentación y para saber si se está en un estado de operación correcto.

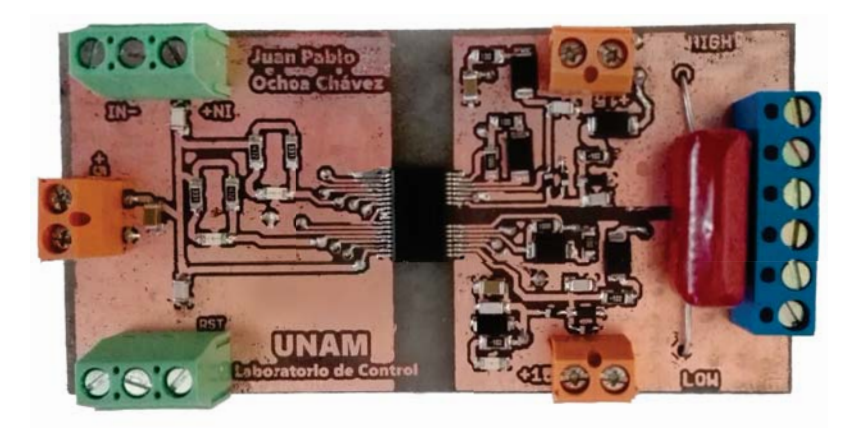

Figura 3.1. Tarjeta para la evaluación de componentes

Se fabricaron varias de éstas tarjetas con la finalidad de poder probar diferentes configuraciones de inversor, podrá encontrar su diseño en el Apéndice A.

## **3.1. Plataforma experimental**

La parte medular para la operación de esta plataforma se encuentra en el inversor y es gracias a que se desarrolló un diseño modular, el inversor trifásico se encuentra en la misma tarjeta (Figura 3.2) que la etapa de excitación y que las fuentes independientes de alimentación. Este diseño añade adecuaciones para que todos los componentes necesarios en el funcionamiento del modulo IGBT se encuentren dentro del mismo diseño sin comprometer su integridad o su funcionamiento. A grandes rasgos, este diseño replica lo realizado en las tarjetas de evaluación y lo mejora con adecuaciones que permiten el uso de las fuentes de alimentación utilizando el dispositivo convertidor de la Figura 2.16 y para la comunicación con la dSPACE mediante la implementación de una interfaz de datos SATA, lo que aporta robustez e integridad a todas las se˜nales de control entrantes al inversor.

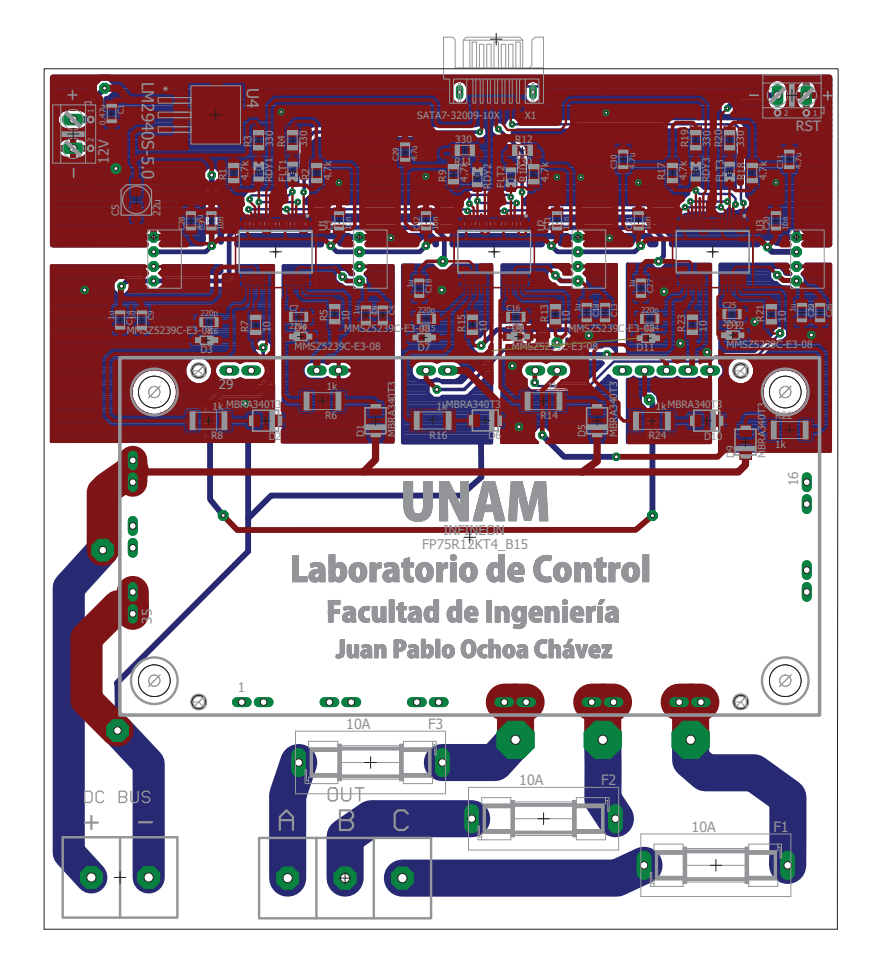

**Figura 3.2.** Diseño del modulo de excitación y potencia de la plataforma experimental.

A este diseño se le añadió una medida de protección adicional orientada tanto para el módulo IGBT como para la carga, por lo que se incluye un fusible ultra-rápido para cada una de las fases. Las protecciones y avisos que puede proporcional la plataforma, son un valor agregado ya que son elementos que garantizan la seguridad al operar el dispositivo. Esta plataforma cuenta con indicadores visuales, tanto en la tarjeta donde está montada como en la interfaz diseñada; para mostrar una correcta alimentación en cada una de sus secciones  $(V_{on})$ , indicación de que el sistema se encuentra bien para comenzar la operación (RDY), indicadores de falla (FLT) debida a una desaturación de los interruptores o para indicar que el voltaje de alimentación se encuentra por debajo de los valores nominales. Por ultimo, se incluye una terminal de habilitación (RST) tal y como se hace para las tarjetas de evaluación, donde se puede controlar si el sistema opera o no, sin importar que exista la ejecución de un algoritmo o no.

Gracias a todo lo desarrollado en los diseños ya presentados, esta plataforma experimental puede entregar voltajes de 0 a 1000V (dejando un margen de 200V ) por seguridad, con corrientes de hasta 75A (transitorios de hasta 150A) y puede manejar frecuencias de operación de  $8KHz$  al máximo de su corriente nominal y de hasta  $40KHz$  a la mitad de la misma. Todas estas características permiten concluir que para las necesidades ya expuestas, esta plataforma ofrecerá un desempeño por encima de lo deseado.

## **3.2. Dise˜no del experimento**

Para establecer experimentos específicos, se inició con la evaluación de elementos por separado para comprobar su correcta operación, lo que permite determinar las capacidades y limites para su futura implementación. Para las pruebas de las tarjetas de evaluación, se diseñó un pequeño modelo equivalente del inversor trifásico (Figura 3.3); en éste convertidor se utilizó la misma tecnología de IGBT pero en una versión más reducida y menos potente, con el fin de hacer de las pruebas algo m´as seguro pero que represente el comportamiento que tendrá la planta de altas prestaciones.

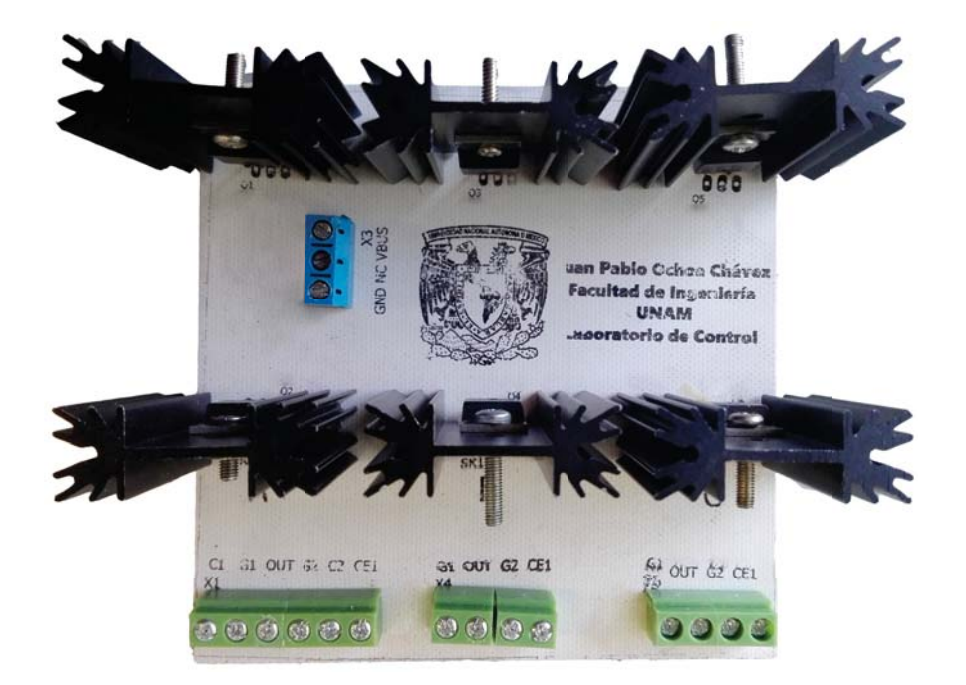

**Figura 3.3.** Pequeño inversor trifásico de tecnología IGBT4

Este inversor a escala en cuanto a potencia, fue el utilizado para la puesta en marcha de las tarjetas de evaluación y comprobar así el correcto funcionamiento de todos los sistemas que conforman a la plataforma experimental, así dando luz verde a la utilización del modulo de alto desempeño.

En una primer etapa de experimentación, se utilizó el convertidor a escala bajo las mismas condiciones en cuanto el voltaje de bus y las se˜nales de entrada. Todas las pruebas se realizaron con una fuente de voltaje que proporciona un Bus de  $V_{bus} = 10V$ . La frecuencia de conmutación utilizada fue de  $F_s = 8KHz$  con un tiempo muerto de 1,5 $\mu$ S.

Los experimentos realizados en esta etapa buscan comprobar aspectos básicos en el comportamiento de la plataforma experimental diseñada por lo que se implementaron todas las configuraciones de inversor abordadas en este documento. A continuación se muestran los resultados obtenidos, además de una comparación de desempeño contra una simulación en software que recrea el experimento bajo las mismas condiciones.

Una vez validados los resultados, en una segunda etapa de experimentación, se utiliza el modulo de IGBT's ya seleccionado para la implementación de un convertidor de potencia la cual se le aplica una estrategia de control para la regulación de corriente a la salida.

#### **3.2.1.** Implementación de un inversor de medio puente en lazo **abierto**

La primer prueba a reportar consta de la implementación de un inversor monofásico de medio puente, al ser la configuración más simple de inversor, se utilizó solamente una tarjeta de evaluación y una de las tres piernas disponibles en el inversor de la Figura 3.3.

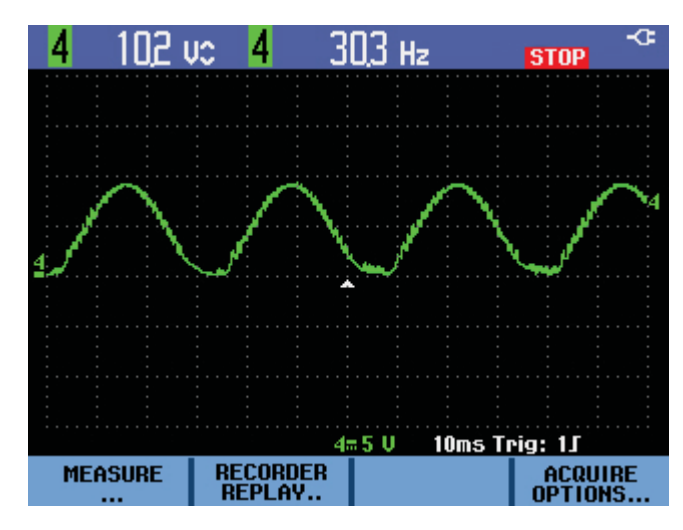

**Figura 3.4.** Medición de voltaje a la salida del inversor de medio puente.

La forma de onda del voltaje que se obtiene de este experimento se puede ver en la Figura 3.4 y es una onda sinusoidal de amplitud pico-pico de 10V la cual, presenta un offset debido a la configuración del inversor, además de que presenta pequeñas deformaciones y un rico contenido armónico. Las mediciones de corriente se visualizaron mediante la interfaz dise˜nada en ControlDesk y se pueden observar en la Figura 3.5 ilustrando como es que se puede monitorear este tipo de variables.

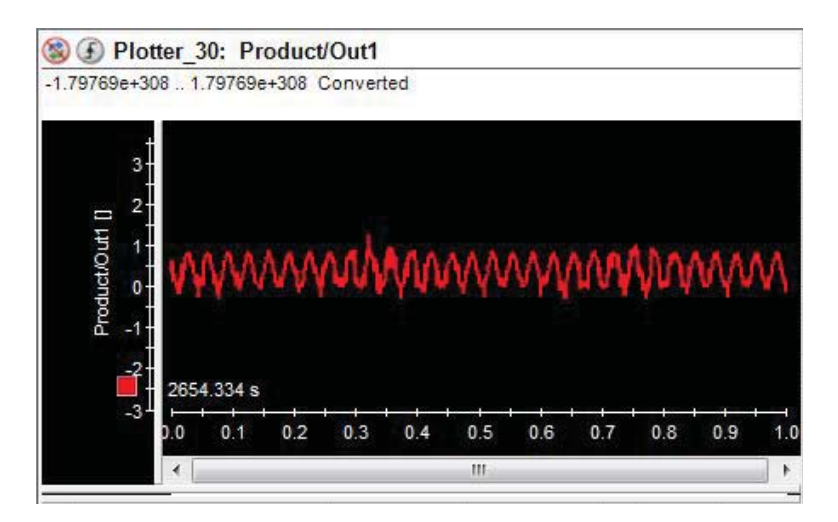

**Figura 3.5.** Señal de corriente obtenida mediante la tarjeta de instrumentación.

#### Resultados de simulación

La comprobación más simple de estas pruebas es la que se realizó a través de simulaciones numéricas, que para todos los casos analizados, se realizaron en SIMULINK. En este experimento se utilizó una carga  $R_L = 22\Omega$  con lo que se obtuvo una corriente  $i_{out} = 0,455Sen(2\pi 30t)$  A que comparada con la simulación en la Figura 3.6, deja ver que hay un error con la medición realizada en la interfaz. La corrección de este error se logró gracias a la calibraci´on por software del voltaje entregado por el sensor.

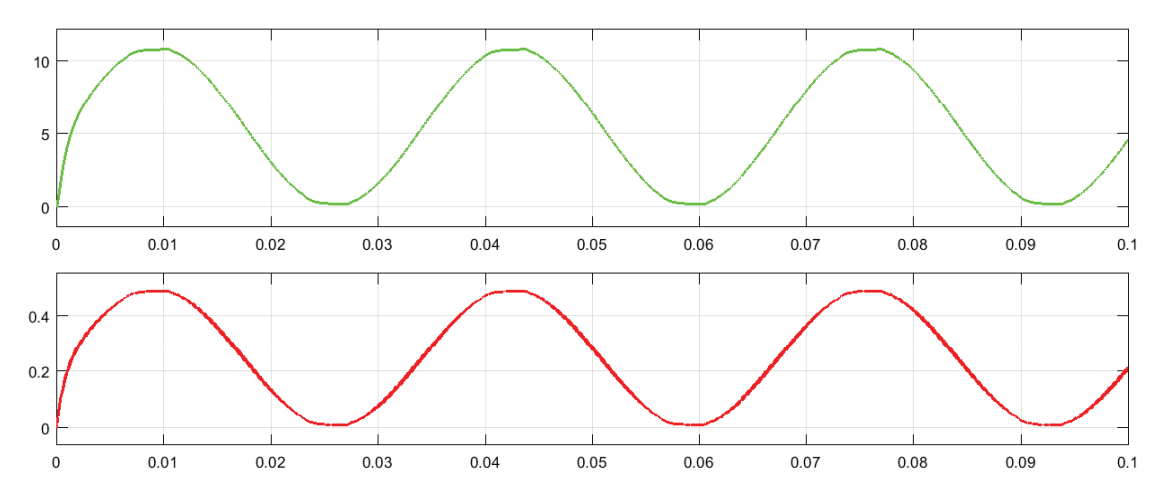

**Figura 3.6.** Señales de voltaje (arriba) y corriente (abajo) obtenidas de una simulación con los mismos parámetros.

Los experimentos realizados en esta primer etapa estuvieron pensados precisamente para dar cuenta de los detalles que fue necesario corregir. En este primer caso, además de notar el error en las mediciones de corriente, se rescata que el funcionamiento del convertidor es el deseado y el apropiado para esta configuración. Todos los esquemas de simulación se incluyen en Apéndice B.

#### **3.2.2. Operaci´on de un inversor de puente completo en lazo abierto**

Como ya se comentó, la principal ventaja al usar un inversor de puente completo se encuentra en la amplitud del voltaje debido a que la dirección de la corriente varia al modificar la posición de la referencia y con ello el sentido de la corriente. En este experimento se utilizaron las mismas condiciones de operación que en el primer experimento, como se puede ver en la Figura 3.7, la señal de voltaje a la salida es tal como se esperaba, del doble de amplitud  $V_{out} = 10\frac{Sen(2\pi 30t)}{V}$  lo que confirma la correcta implementación y operación del sistema.

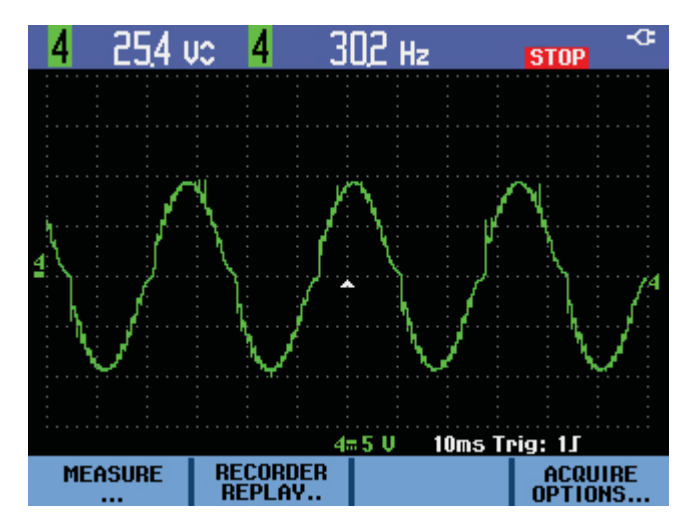

Figura 3.7. Señal de voltaje obtenida a la salida del filtro del inversor monofásico de puente completo.

La señal de corriente Figura 3.8, al igual que en todos los experimentos realizados en la tesis, se obtuvo gracias a los sensores de corriente y se visualizó en la pantalla de supervisión de la plataforma experimental, en este caso con el sensor ya calibrado.

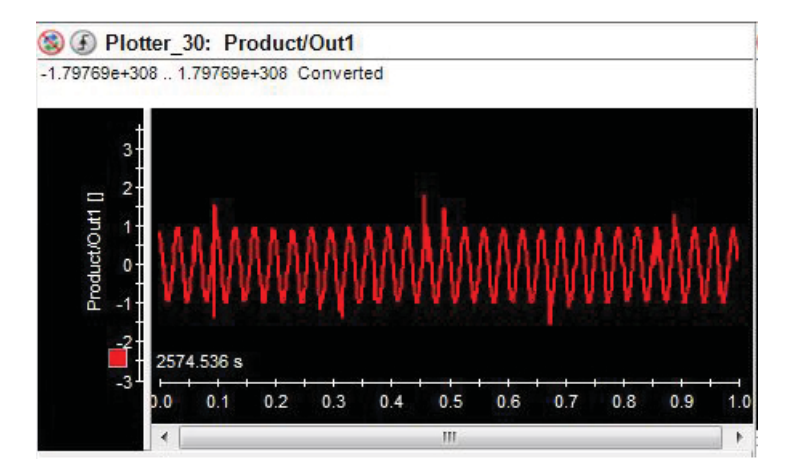

Figura 3.8. Corriente a la salida del inversor monofásico.

Para analizar más a fondo se realizó un análisis en frecuencia del resultado de este experimento (Figura 3.9), con lo que se comprobó que el filtro implementado cumple de forma convincente con la tarea para la que fue diseñado.

| −0,13 v <del></del>   |      | $\overline{U}^{\text{RMS}}_{\overline{C}}$<br>65 | <b>STOP</b>      |
|-----------------------|------|--------------------------------------------------|------------------|
| 100U                  |      |                                                  |                  |
|                       |      |                                                  |                  |
|                       |      |                                                  |                  |
|                       |      |                                                  |                  |
| <b>10U</b>            |      |                                                  |                  |
|                       |      |                                                  |                  |
|                       |      |                                                  |                  |
| 1U                    |      |                                                  |                  |
|                       |      |                                                  |                  |
|                       |      |                                                  |                  |
|                       |      |                                                  |                  |
| 1Hz                   | 10Hz | 100Hz                                            | 10kHz<br>1kHz    |
| INPIIT<br>4<br>2<br>3 |      | <b>VERT. SCALE</b><br><b>INEAR</b><br>LOG        | <b>OH</b><br>OFF |

**Figura 3.9.** Espectro en frecuencia de la salida del inversor monofásico (Usando transformada rápida de Fourier).

#### Resultados de la simulación

Al igual que en caso de evaluación anterior, se realizó una simulación (Figura3.10) con los parámetros y las mismas condiciones que en la implementación física. A diferencia del primer experimento, la carga utilizada fue  $R_L = 10\Omega$  con lo que es claro que tanto en la simulación como en la implementación, la corriente obtenida es  $i_{out} = 1Sen(2\pi 30t)$  A.

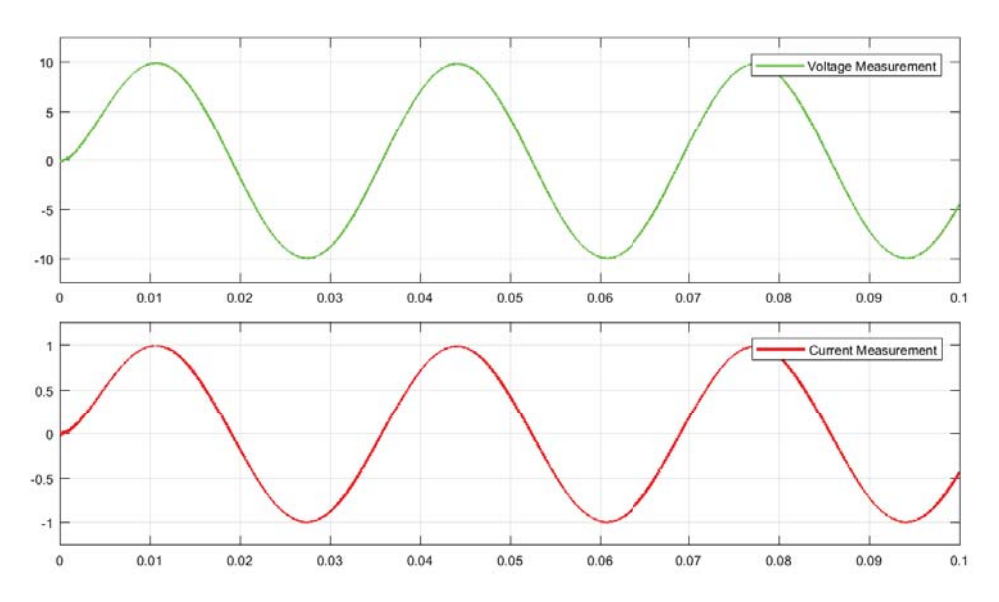

**Figura 3.10.** Resultados de la simulación de un inversor monofásico de puente completo.

Con este experimento se dio pie para realizar una prueba con una carga de mucho mayor potencia, para esta prueba se utilizó un transformador con una relación de 1:5 y se configuró al inversor para que tuviera una salida de voltaje  $V_{out} = 30\text{S}en(2\pi 60t) V$ .

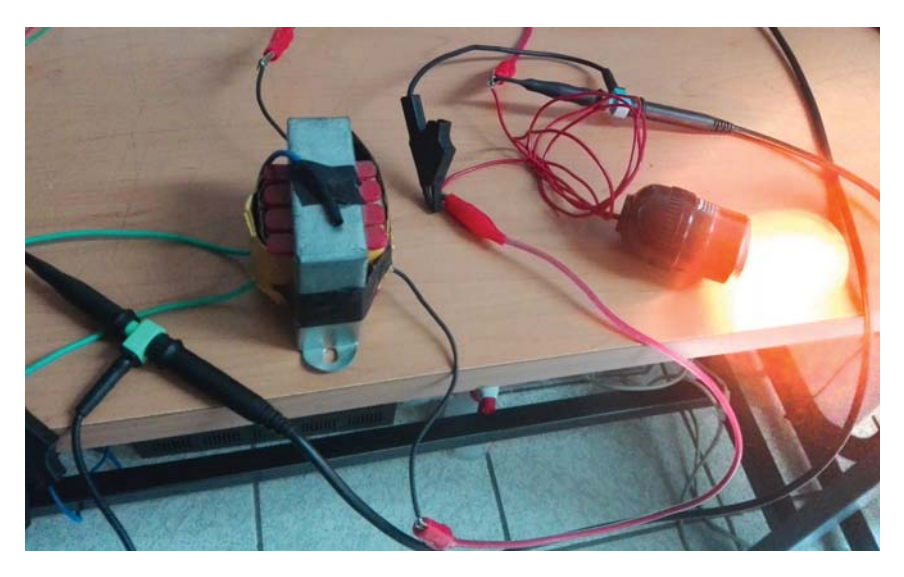

**Figura 3.11.** Foco incandescente de 40W alimentado mediante un transformador con en inversor de puente completo

La finalidad de este experimento adicional es la comprobación de la efectividad del modulo excitador para operar en situaciones donde la potencia extra´ıda de los interruptores sea considerable (Figura 3.11).

Este resultado es una primera aproximación hacia la resolución de los objetivos planteados al principio de esta tesis ya que permite operar un inversor con una mayor potencia a la reportada en otros trabajos similares y mantener un enlace de comunicación para el monitoreo y la habilitación del dispositivo (convertidor de potencia).

#### **3.2.3. Inversor trif´asico en lazo abierto**

La operación de un inversor trifásico es muy similar a la de uno monofásico de puente completo, su esquema de funcionamiento incluye tres cargas conectadas en forma de delta entre cada una de las terminales de colector-emisor de cada una de las piernas que lo conforman. Lamentablemente no se logró realizar la implementación física de esta configuración debido a que una de las tarjetas de evaluación se dañó durante las pruebas de componentes. Para realizar la implementación del inversor en forma modular utilizando el diseño de la Figura 3.2, la fabricación de esta tarjeta se planificó para ser realizada por un tercero, ya que es necesario que el modulo cumpla con los altos estándares para los que se diseñó. La fabricación de una tarjeta con estas dimensiones y con esta complejidad, requiere de un tiempo de fabricación prolongado y a pesar de que se consultó con diversos fabricantes, el tiempo promedio para la entrega es de aproximadamente 25 días hábiles lo cual excede el tiempo planificado para este proyecto.

#### Resultados de la simulación

En esta sección se incluyen los resultados de la simulación de un sistema trifásico implementado con un inversor utilizando la topología de conexión ya discutida en la tesis. El esquema de simulación numérica obedece a la misma metodología utilizada a lo largo de la tesis solo que se modifican los par´ametros de voltaje y frecuencia para aproximarlos a los valores deseados en la implementación de la plataforma experimental.

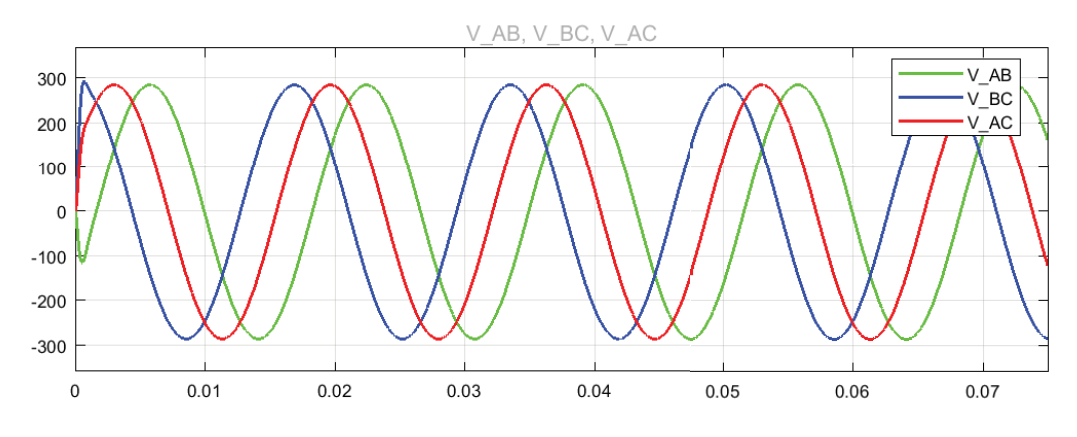

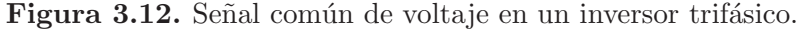

En la Figura 3.12 se observa la salida de voltaje habitual en los sistemas trifásicos donde el voltaje entre fases es de 220V y la frecuencia de operación es de 60Hz.

#### **3.2.4.** Experimento de evaluación

Una vez comprobadas las tarjetas de evaluación como un método seguro para llevar a cabo pruebas, se decidió realizar un experimento donde se implementa un esquema de control (PID) para el seguimiento de una señal de corriente definida, cuando se perturbe a la plataforma (variación de carga) la acción de control se ve reflejada en la amplitud de la salida de voltaje del inversor para mantener así la corriente indicada en la referencia. Mantener una corriente constante a la salida de convertidores es una aplicación muy socorrida en sistemas de alta potencia como lo son las máquinas de soldadura por inducción, hornos de inducción o sistemas de iluminación de alta eficiencia. La estrategia de control implementada con el PID es una estrategia muy socorrida y aplicada a una gran parte de áreas de la ingeniería debido a su versatilidad para realizar trabajos de regulación o de seguimiento. Específicamente en esta aplicación se planteó una tarea de seguimiento para mantener la corriente a la salida constante, esto respecto a una carga nominal indicada en la interfaz y que también se conectó a la salida del convertidor, las perturbaciones sufridas por él son principalmente variaciones de carga, que permitieron evaluar el desempeño del esquema de control.

Como observación es importante mencionar que debido a la falta de componentes, se implementó un inversor monofásico de puente completo utilizando solamente dos piernas de las tres disponibles en el modulo  $FPT5R12KT4 - b15$ , es por esto que lo que este experimento se realizó con una plataforma experimental todavía en calidad de prototipo como se pude ver en la Figura 3.13.

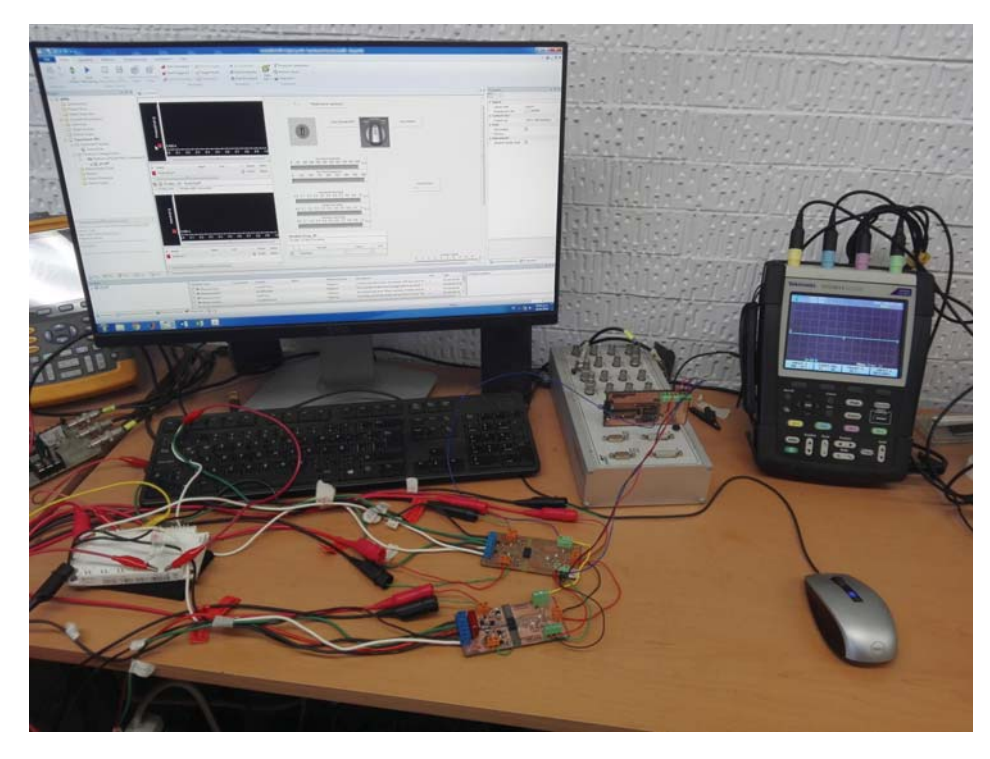

**Figura 3.13.** Plataforma experimental (prototipo) utilizada para la segunda fase de experimentación

El experimento realizado con el prototipo de la planta experimental se realizó bajo las siguientes condiciones de operación: voltaje de bus  $V_b u s = 20 V$  y una señal sinusoidal de  $F_c = 20Hz$  que fue muestreada con una señal moduladora de  $F_s = 8KHz$ , ésto con la finalidad de que su comportamiento solo se viera afectado por la variación de carga o con la manipulación directa a través de la interfaz.

## **3.3. Resultados**

En esta sección se discuten a fondo los resultados obtenidos de esta segunda fase de experimentación donde además de evaluar el comportamiento del convertidor de potencia se analiza el desempeño del controlador PID que fue implementado.

#### **3.3.1.** Operación en lazo abierto

Para entender mejor el comportamiento del sistema bajo el método de experimentación, se realizó el experimento en lazo abierto para poder observar su respuesta sin la intervención de un controlador. Para operar al convertidor, se utilizó una señal con un indice de modulación (amplitud de la referencia) de 0.792 obteniendo una señal a la salida del filtro de la forma  $V_{out} = 15,84\mathit{Sen}(2\pi 20t)$ .

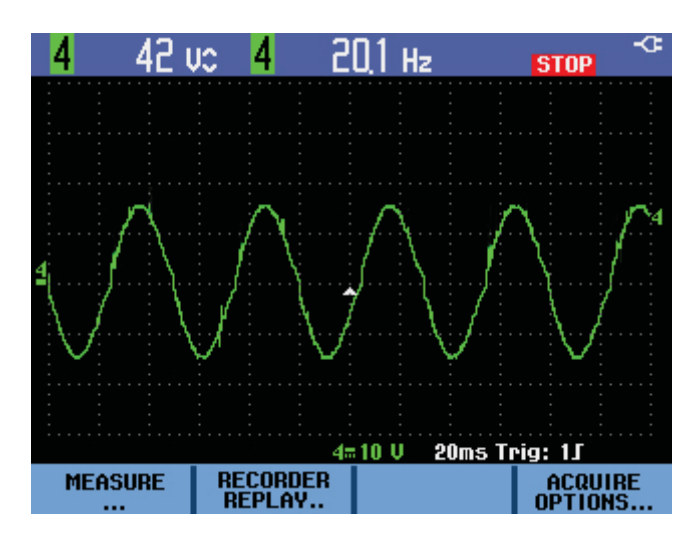

**Figura 3.14.** Voltaje a la salida del inversor en la condiciones de operación para este experimento.

Conectando una carga de  $R_L = 33\Omega$  a la salida del inversor, se tiene una corriente  $i_{out} = 0.48 Sen(2\pi 20t) \, A,$ la cual es la corriente de referencia para el seguimiento, en este caso debido a la falta de una acción de control, ésta corriente varía en relación a los cambios de carga en la salida del convertidor.

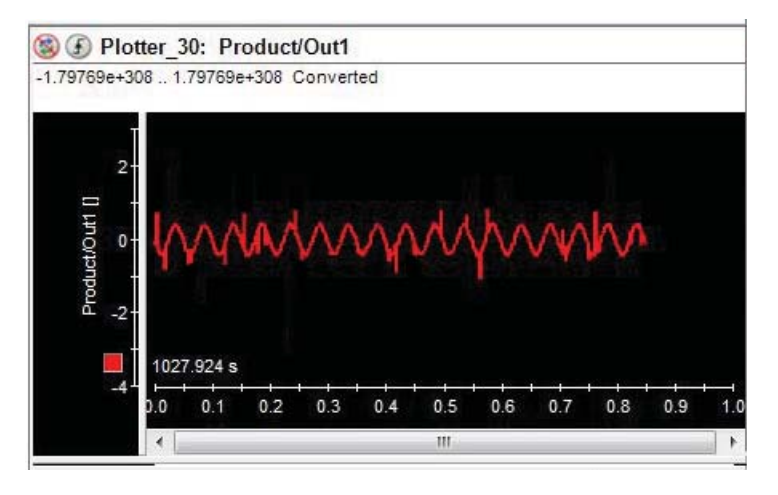

**Figura 3.15.** Señal de corriente para una carga de  $R_L = 33\Omega$ .

Para obtener variaciones importantes en la señal de corriente, se aumentó la carga y se conectó una resistencia adicional  $R_L = 22\Omega$  en paralelo a la carga inicial, teniendo así una carga equivalente de  $R_L = 13,2\Omega$  con lo que se obtuvo una corriente  $I_{out}$ 1,2Sen(2π20t) A la cual se puede observar en la Figura 3.16 donde es notorio que la corriente obtenida es m´as del doble que con la primer carga que se puede ver en la Figura 3.15.

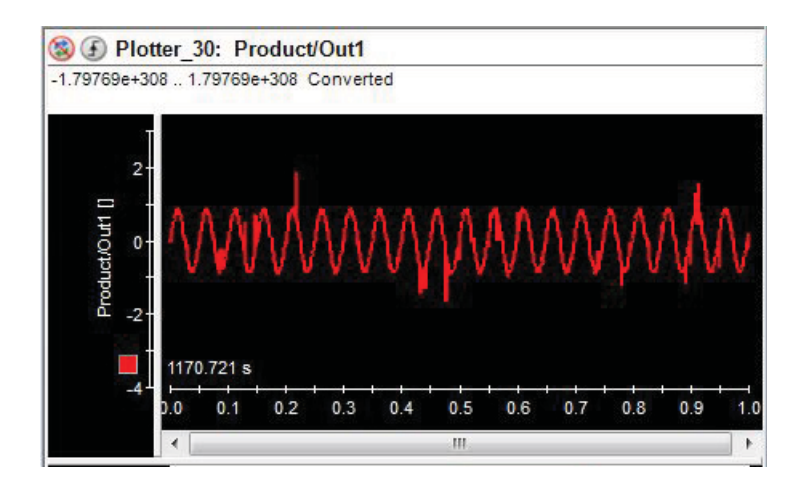

**Figura 3.16.** Señal de corriente para una carga de  $R_L = 13,2\Omega$ .

En el caso donde se tiene conectada la segunda carga, se observó una caída en el voltaje a la salida del convertidor, fenómeno común que se presenta en variaciones fuertes de carga. Como se puede ver en los resultados obtenidos, el objetivo de control no se cumple ya que no se logr´o mantener el valor de la corriente cercano al valor de referencia, lo cual resulta evidente al ser un esquema de implementación donde no existe acción de control alguna.

#### **3.3.2.** Operación en lazo cerrado

En este experimento es donde se cierra el lazo de control al implementar un controlador PID, se modificó la forma en la que se implementó el algoritmo de operación; a través de la interfaz se realizó una simple modificación la cual cambia por completo el esquema de control aplicado a la plataforma. Esta estrategia para el control (PID), usa una señal de referencia de corriente la cual es multiplicada por el valor de la carga nominal ( $R_L = 33\Omega$ ), este producto corresponde a una referencia de voltaje, la cual se utiliza en la obtención del error y por lo tanto para la operación del controlador.

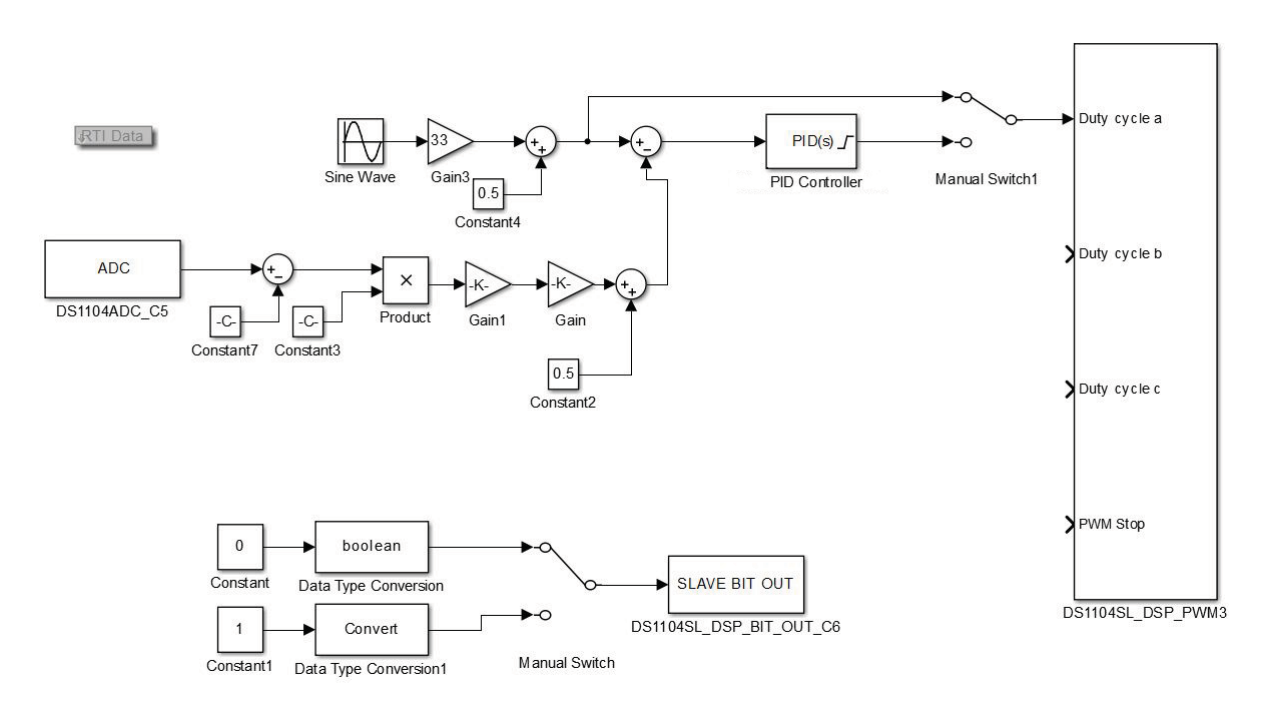

**Figura 3.17.** Diagrama esquemático del algoritmo usado para la operación y el control

Al elegir el método de operación mediante el selector de la interfaz, la salida del controlador PID se conecta directamente al bloque de control de la salida PWM de la tarjeta dSPACE tal como se muestra en la Figura 3.17 . El controlador PID, adem´as de tomar el valor de la referencia, utiliza la medición de corriente para el cálculo del error, a dicha señal se le realiza un acondicionamiento debido a que el sensor presenta un pequeño offset del orden de  $mV$  y de que su resolución responde a una relación de 45 A, que es el máximo valor de corriente que puede medir, entre el rango de salida que es de  $\pm 2.5 V$ . Por último a esta señal de corriente también se le multiplica por el valor de la resistencia nominal ya que si se le conecta dicha carga al convertidor la medición de corriente será igual a la señal de referencia, con lo que se establece una condición de operación nominal para el convertidor de potencia.

Para el primer caso donde la carga que se conectó al inversor es igual a la carga nominal, la señal de voltaje a la salida se observa en la Figura 3.18, la cual es muy similar a la salida en lazo abierto para cuando no hay perturbaciones  $V_{out} = 16\text{Sen}(2\pi 20t) V$ , en este caso se aprecia que la acción de control es mínima y se asocia al ruido y el offset de medición, así como al error en el valor de la resistencia utilizada.

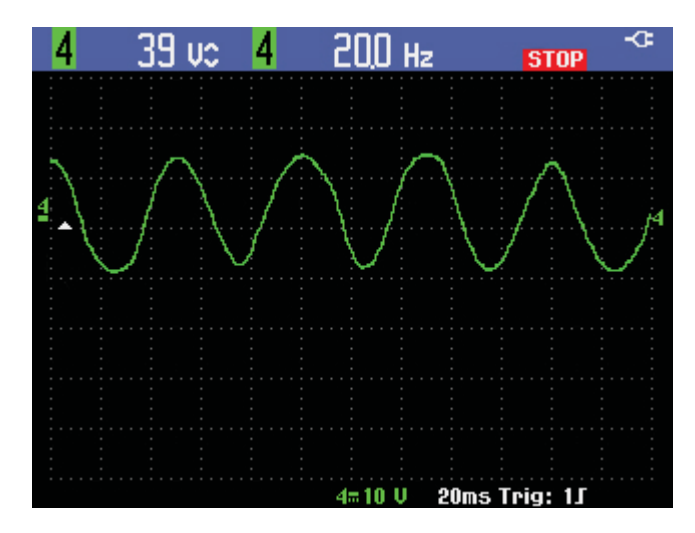

Figura 3.18. Salida de voltaje del inversor ante la acción de control para la regulación de corriente.

Tal y como se estableci´o anteriormente, la corriente de referencia debe ser igual a la corriente extraída del inversor después del filtro que corresponde a una señal  $i_{out}$  $0,4Sen(2\pi 20t)$  A; en este caso de experimentación se obtiene una muy buena aproximación tal y como se puede observar en la Figura 3.19 que también muestra la señal de error con la cual está operando el controlador PID, en este caso, la existencia de un valor para el error se debe principalmente a que la resistencia conectada presentaba un valor ligeramente superior y a que las ganancias del controlador no son optimas debido a que estas se obtuvieron de forma eurística y son las siguientes  $K_p = 1000$ ,  $K_i = 500$  y  $K_d = 250$ , ganancias proporcional, integral y derivativa respectivamente. Para obtener mejores resultados y reducir el error se pueden utilizar otros métodos de sintonización.

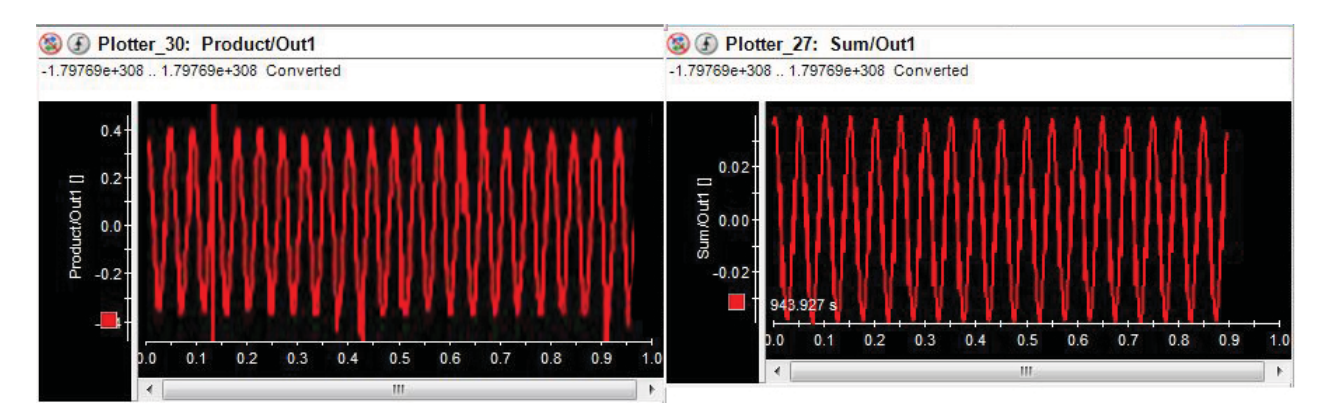

Figura 3.19. Señal de corriente (derecha) a la salida del inversor y señal de error respecto a la corriente deseada.

Para introducir una perturbación al sistema, se conectó la resistencia adicional de 22 $\Omega$ , lo que aumentó el error de forma abrupta y como consecuencia provocó que el controlador actuara para compensar el exceso de corriente debido al aumento de carga, esta acción de control se ve relejada directamente en la salida de voltaje del convertidor que se puede ver en la Figura 3.20.

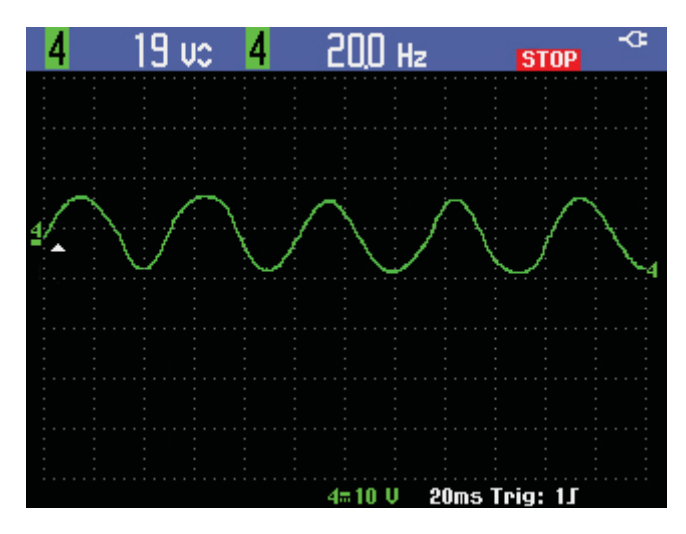

**Figura 3.20.** Salida de voltaje del inversor con una carga  $R_L = 13,2\Omega$  ante la acción de control

Buscando cumplir con el seguimiento de la señal de corriente deseada, la acción de control implementada se refleja en una disminución de la amplitud del voltaje, lo cual respeta la ley de Ohm  $(V = RI)$  y permite cumplir el objetivo de control. A diferencia de la condición inicial de operación, en este caso la señal de voltaje  $V_{out} = 7Sen(2\pi 20t) V$  es de menor amplitud, provocando que la amplitud de la corriente ser mantuviera cercana al valor de referencia establecido en la estrategia de control.

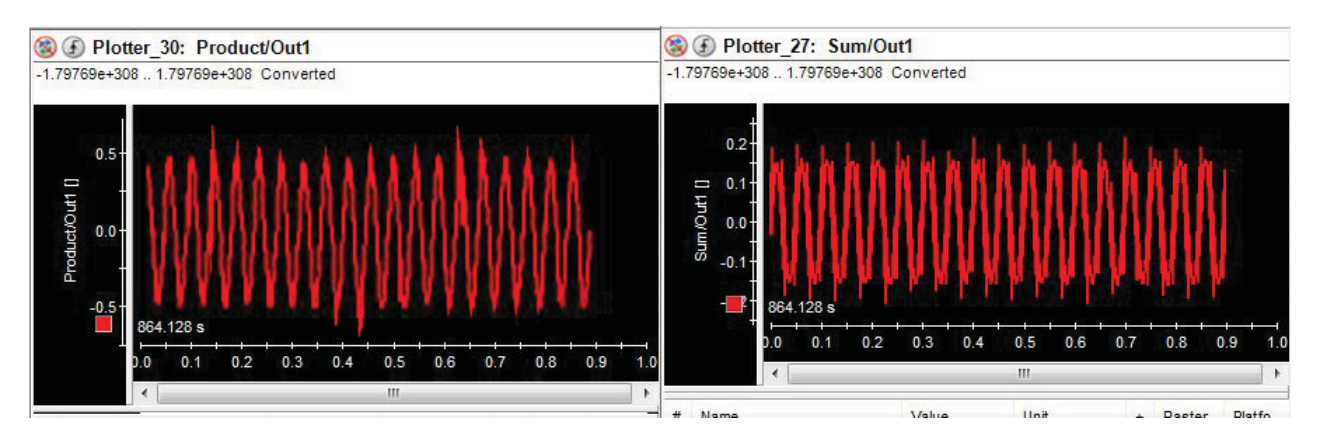

Figura 3.21. Señal de corriente (derecha) a la salida del inversor y señal de error respecto a la corriente deseada.

Se puede observar de la figura anterior que la corriente  $i_{out} = 0.55Sen(2\pi 20t)A$  a la salida del convertidor es una señal similar a la señal deseada (referencia), a pesar de que al igual que en el primer escenario de lazo cerrado se presenta un error en este caso es mayor y permite ver las deficiencias de la sintonización del controlador PID así como la importancia de tener una medición limpia.

A manera de comprobación, se realizó la simulación numérica de este experimento en lazo cerrado, obteniendo un resultado y un desempeño muy similar al obtenido de forma experimental, en este resultado, la variación de carga se puede observar en la misma gr´afica de la Figura 3.22 donde en la parte superior se observa la salida de voltaje de la plataforma y en la parte inferior la salida de corriente.

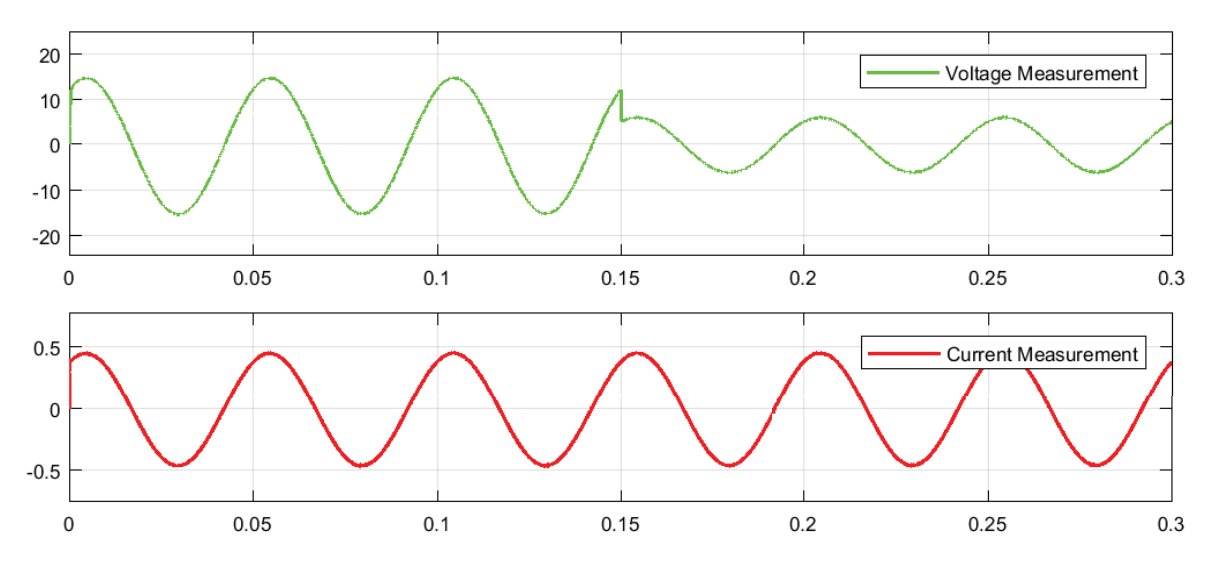

**Figura 3.22.** Resultados de la simulación numérica para un inversor bajo las mismas condiciones (perturbación en  $t = 0,15s$ )

Todos los esquemas de simulación numérica utilizados en este documento pueden ser consultados en el Apéndice C.

## **3.4.** Discusión de resultados

Los resultados de la experimentación en lazo abierto permiten afirmar que implementar experimentos es un ejercicio simple y que gracias a ello éstos son replicables comprobando la validez y eficacia de los diseños electrónicos realizados en este documento, contribuyendo así con un diseño seguro y que cumple con lo planteado al inicio de esta tesis. La parte correspondiente a la experimentación en lazo cerrado constituye una contribución mayor ya que a pesar de que los resultados obtenidos bajo el esquema que se utilizó, no son óptimos y pueden ser mejorados en aspectos como la calidad de la medición o la sintonización del controlador; permiten afirmar que cerrar el lazo de control es posible y que la implementación de estrategias de control se puede realizar, se puede ampliar y replicar a m´ultiples configuraciones del convertidor de potencia utilizado en esta plataforma experimental, que es el objetivo principal de este trabajo de tesis.

## Capítulo 4 **Conclusiones**

Durante el desarrollo de este documento se fueron encontrando problemas adicionales a los planteados inicialmente, afortunadamente la mayoría de ellos se lograron solucionar satisfactoriamente permitiendo el cumplimiento de los objetivos planteados al inicio de este documento. Gracias a la electrónica desarrollada, se entregó una plataforma excitadora para una amplia gama de IGBT's, ésta es parte fundamental de la plataforma experimental diseñada ya que es utilizada dentro del ya mencionado diseño modular. Poder operar de forma simple la plataforma es algo muy importante que se logró solucionar gracias a la interfaz creada para la operación y monitoreo de la plataforma, a pesar de que es muy simple ofrece información y la posibilidad de manipulación de parámetros que es importante para llevar a cabo pruebas válidas.

Todos los dispositivos diseñados, fabricados y probados experimentalmente son un acercamiento muy bueno para poder tener disponible una plataforma de experimentación en el laboratorio de control, a pesar de que en algunos aspectos no se llegó a fabricar el mejor dise˜no realizado, todo lo entregado es suficiente para crear una base solida en la experimentación para la implementación de esquemas de control sobre convertidores de potencia y sobre sistemas que precisen su intervención.

## **4.1. Trabajo futuro**

Algunos aspectos propuestos al inicio de esta tesis no se satisficieron de la mejor manera debido a diferentes motivos ya explicados anteriormente, es por eso que como trabajo futuro en esta linea de trabajo e investigación se propone y se espera realizar la fabricación de la tarjeta de instrumentación para la medición de voltajes, lo cual permita ampliar la gama de estrategias de control aplicables a la plataforma experimental, esto significaría un acercamiento a problem´aticas como las presentadas con cargas de potencia constante (CPL por sus siglas en inglés). A pesar de que con un inversor monofásico se puede representar el comportamiento de uno trifásico bajo la representación unifilar y estando balanceado, se propone fabricar y operar el modulo trifásico diseñado en este documento

lo que también ampliará el horizonte de posibilidades de implementación de la plataforma experimental.

Si lo ya propuesto se conjuga con una interfaz más desarrollada que realice cálculos y que sea más flexible en cuanto a las posibilidades de operación para la experimentación, se considera que la plataforma experimental resultante de este trabajo futuro no solo cumplirá con los requisitos ya satisfechos sino que los excederá, ofreciendo así una opción de alta calidad, seguridad y de altas prestaciones para la implementación de diversos experimentos.

# Apéndice A Diseños electrónicos (PCB's)

En este apéndice encontrará todos los diseños electrónicos usados para su fabricación en circuito impreso y su utilización en esta tesis.

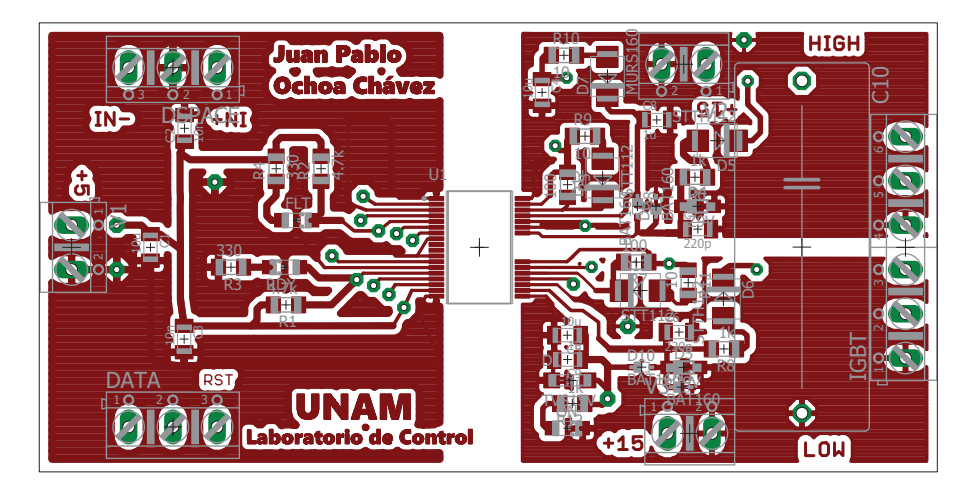

Figura A.1. Diseño para el circuito impreso (vista frontal) de la tarjeta de evaluación

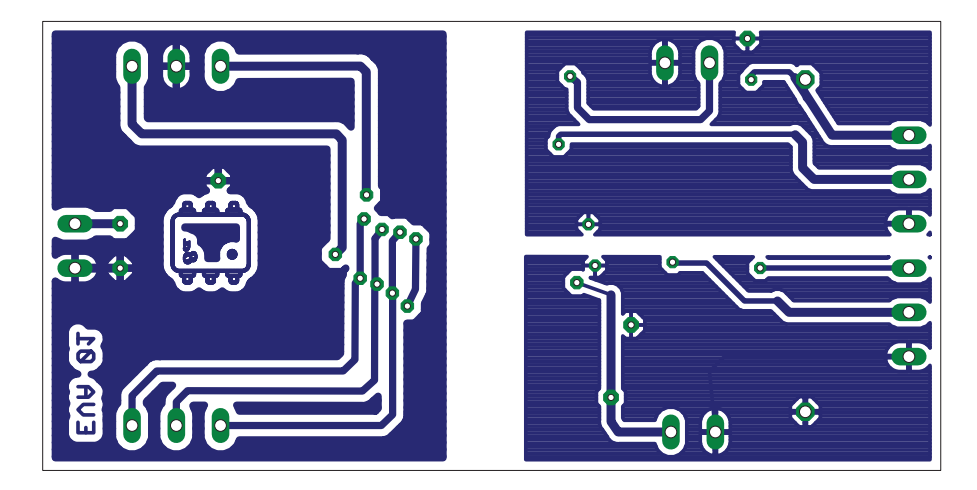

Figura A.2. Cara trasera del circuito impreso de la tarjeta de evaluación

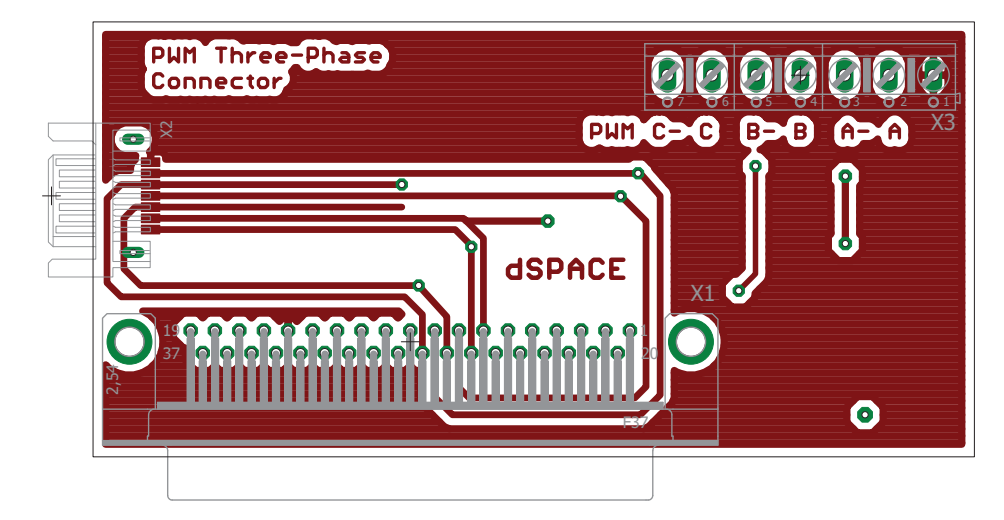

Figura A.3. Diseño del circuito impreso para la tarjeta de acoplamiento (vista superior)

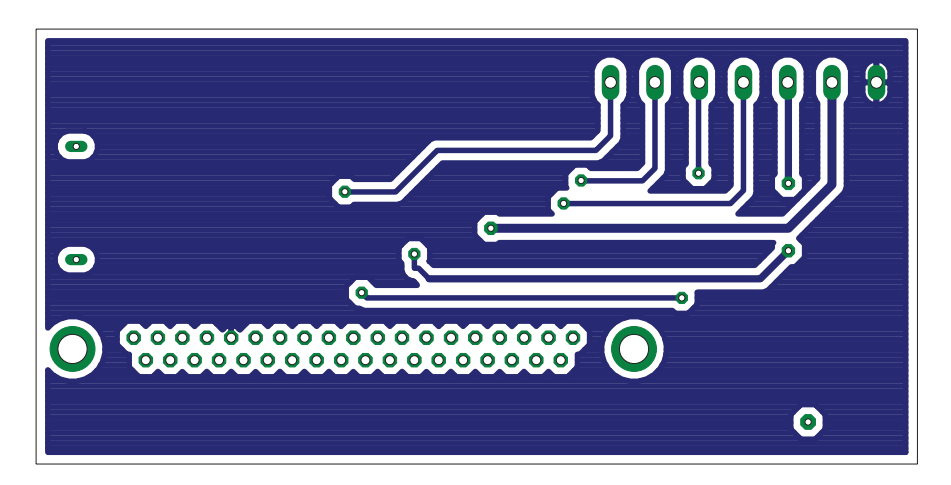

**Figura A.4.** Vista de la cara trasera del circuito impreso de interfaz

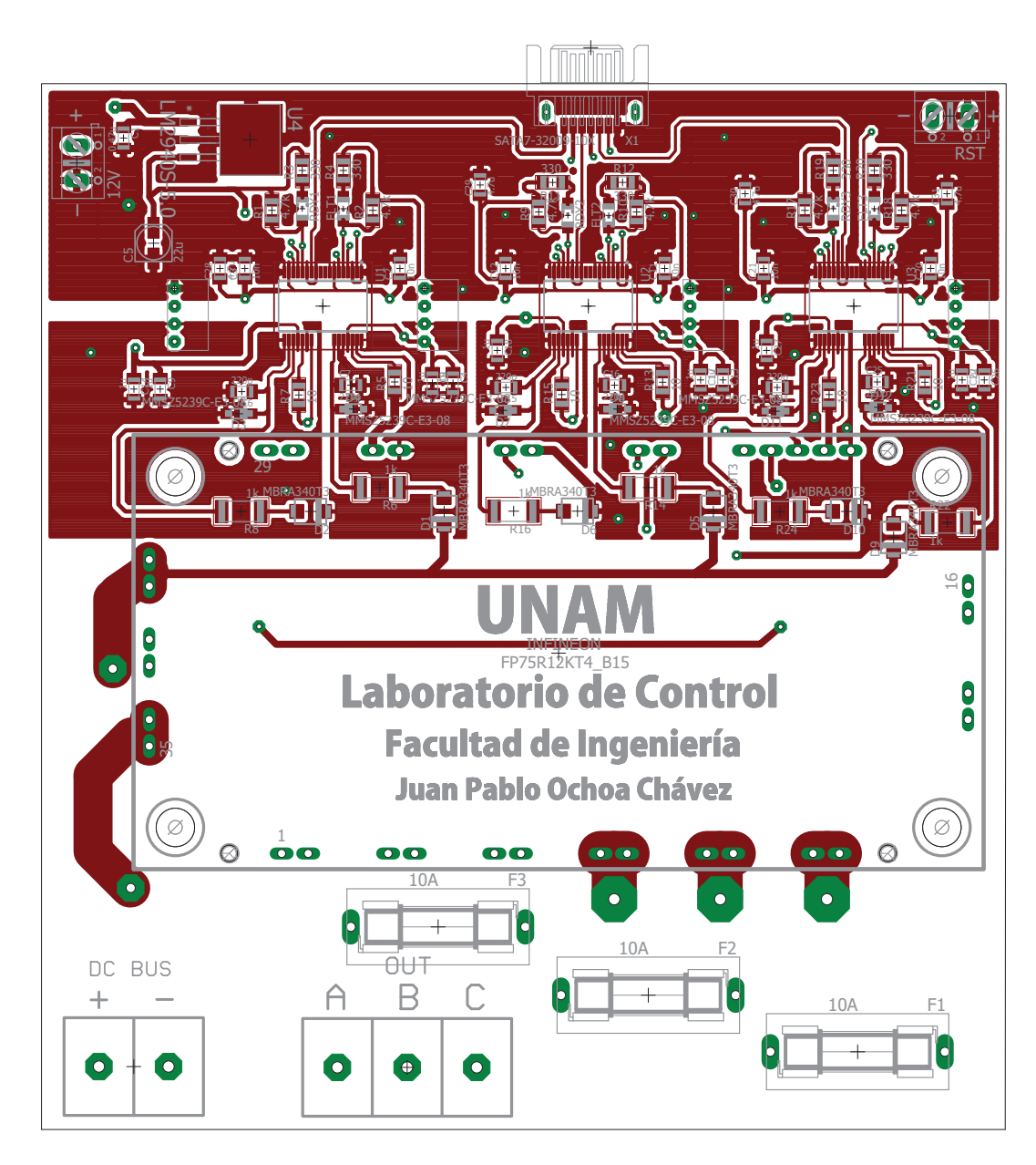

Figura A.5. Cara frontal del circuito impreso del inversor trifásico modular que incluye alimentaciones, etapa de excitación y de potencia
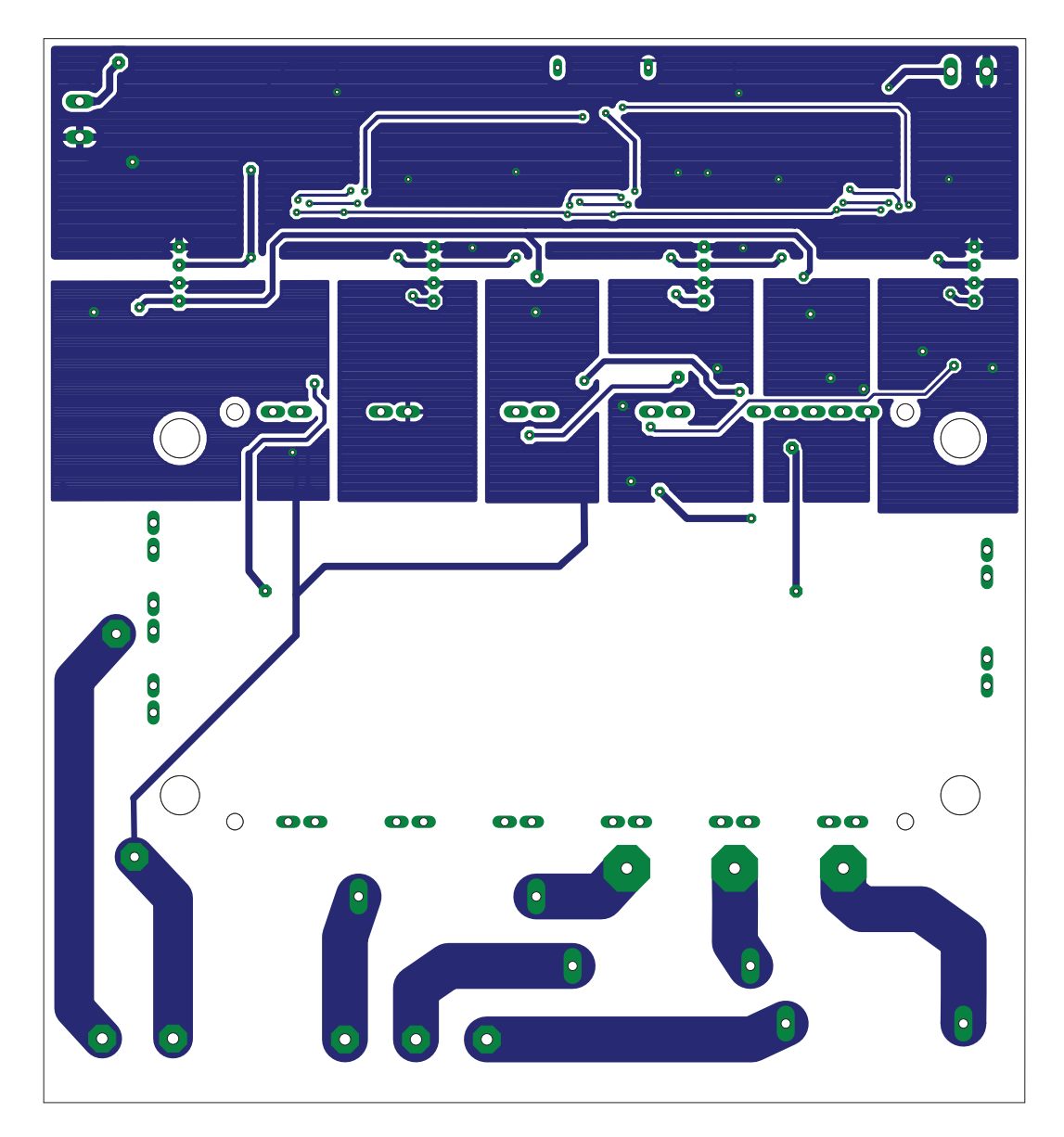

Figura A.6. Cara trasera de la tarjeta modular para la plataforma experimental

## Apéndice B **Sobre el uso de dSPACE**

Los sistemas HIL (Hardware In the Loop por sus siglas en inglés) son diseñados para su uso en la investigación y el desarrollo, estos sistemas permiten conectar directamente las entradas y salidas de una computadora a un sistema físico sobre el cual se realizaran diferentes tareas, tales como tareas de control, de medición o de acondicionamiento. Estas acciones realizadas sobre sistemas con los que se experimenta son acciones en tiempo real por lo que un sistema HIL proporciona una opción muy atractiva para la experimentación de algoritmos y programas para la evaluación de diversas teorías como los esquemas de control gracias a que ofrece esta capacidad para la implementación en tiempo real, RTI (Real Time Interface por sus siglas en inglés).

A continuación se muestran todos los dispositivos y elementos de dSPACE utilizados en esta tesis.

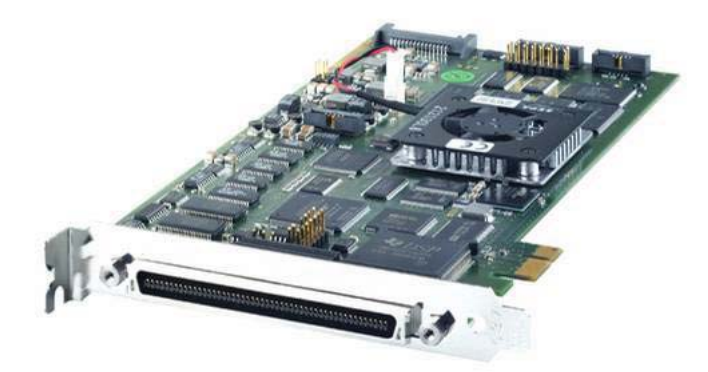

**Figura B.1.** Tarjeta de R&D ds1104 cuya interfaz con una pc es mediante PCI/PCIe

La tarjeta ds1104 de la Figura B.1 es la parte nuclear del sistema de desarrollo ya que es la encargada del procesamiento de los datos de entrada y de salida, así como de la interacción con el ordenador. Para la conexión física con elementos del sistema a evaluar, como sensores o encoders se usa la plataforma de conexiones correspondiente a la tarjeta ds1104, similar a la que se muestra en la Figura B.2

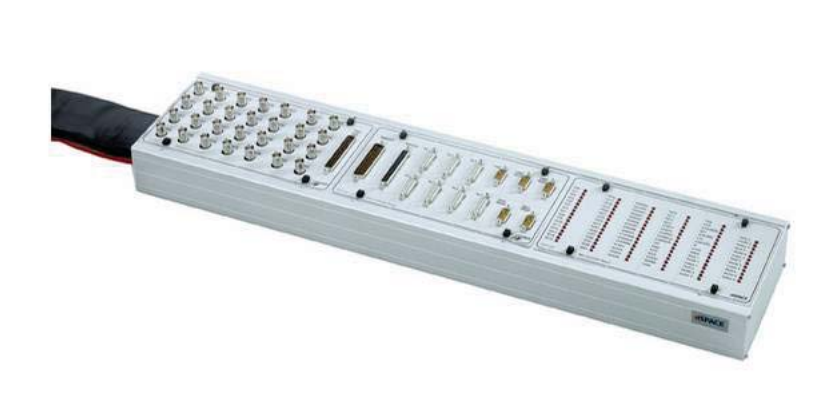

Figura B.2. Plataforma de conexiones con diversas interfaces para la conexión de dispositivos de medición o de recepción

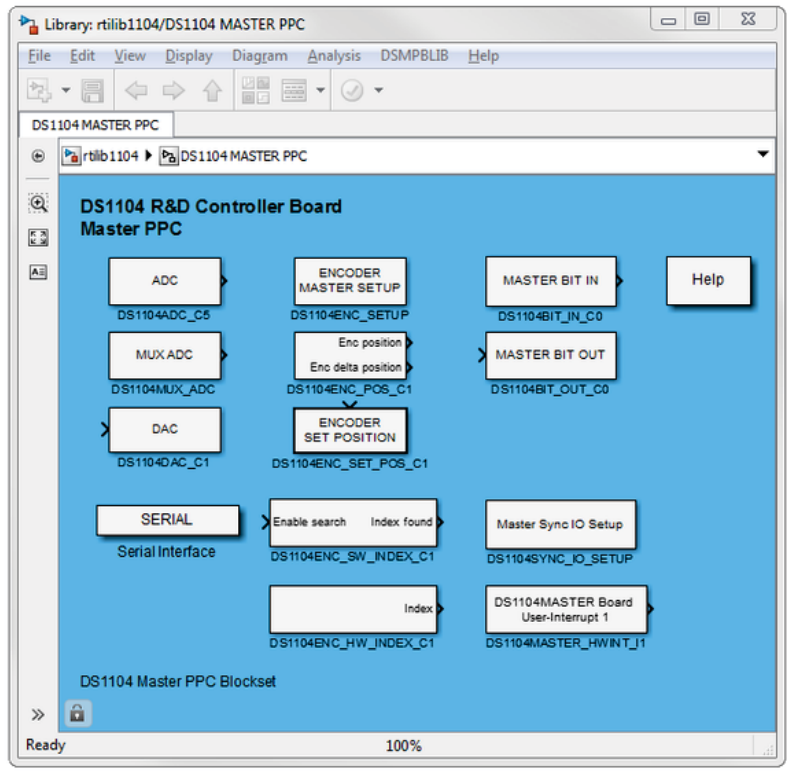

Figura B.3. Bibliotecas de RTI para la programación gráfica en SIMULINK

## Apéndice C

## **Esquemas utilizados para la** simulación numérica en SIMULINK

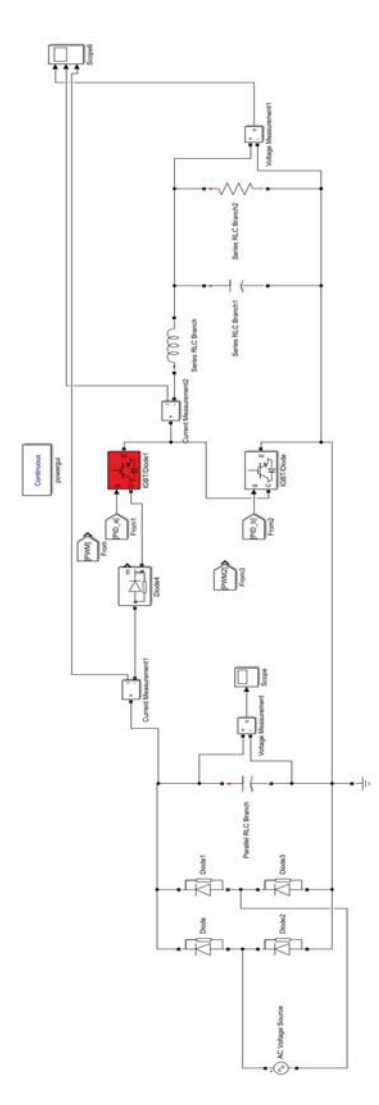

Figura C.1. Esquema de simulación para inversor de medio puente en lazo abierto

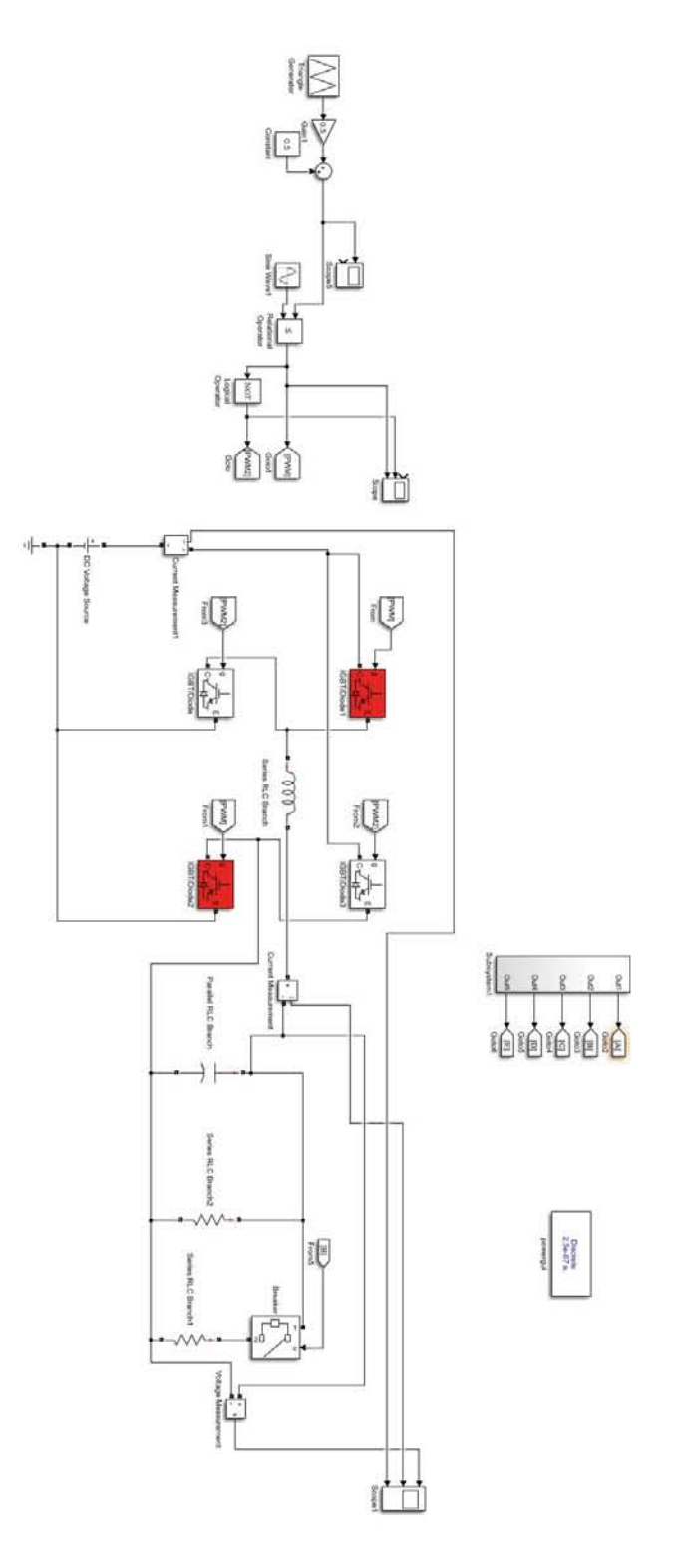

Figura C.2. Diagrama del sistema implementado para la simulación de un inversor monofásico de puente completo

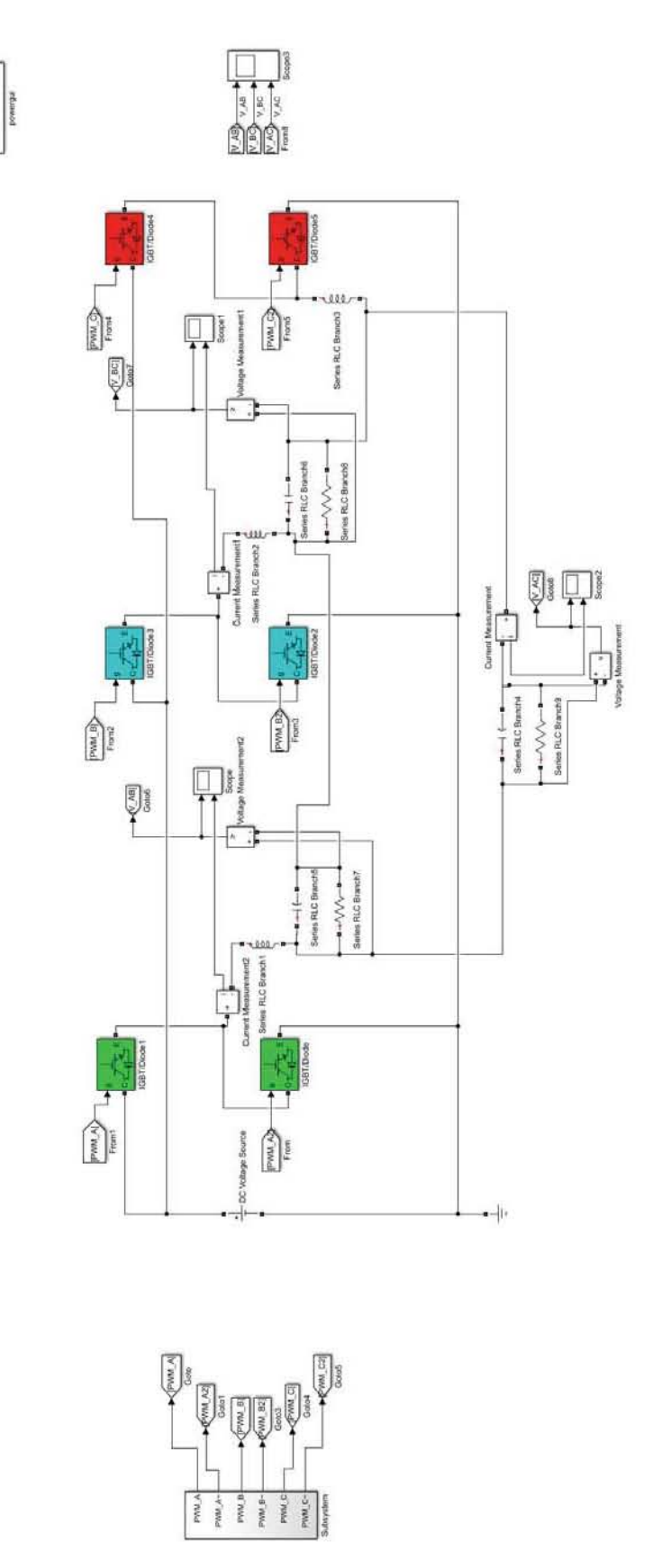

Cortinu

Figura C.3. Esquema para la simulación numérica de un inversor trifásico en lazo abierto

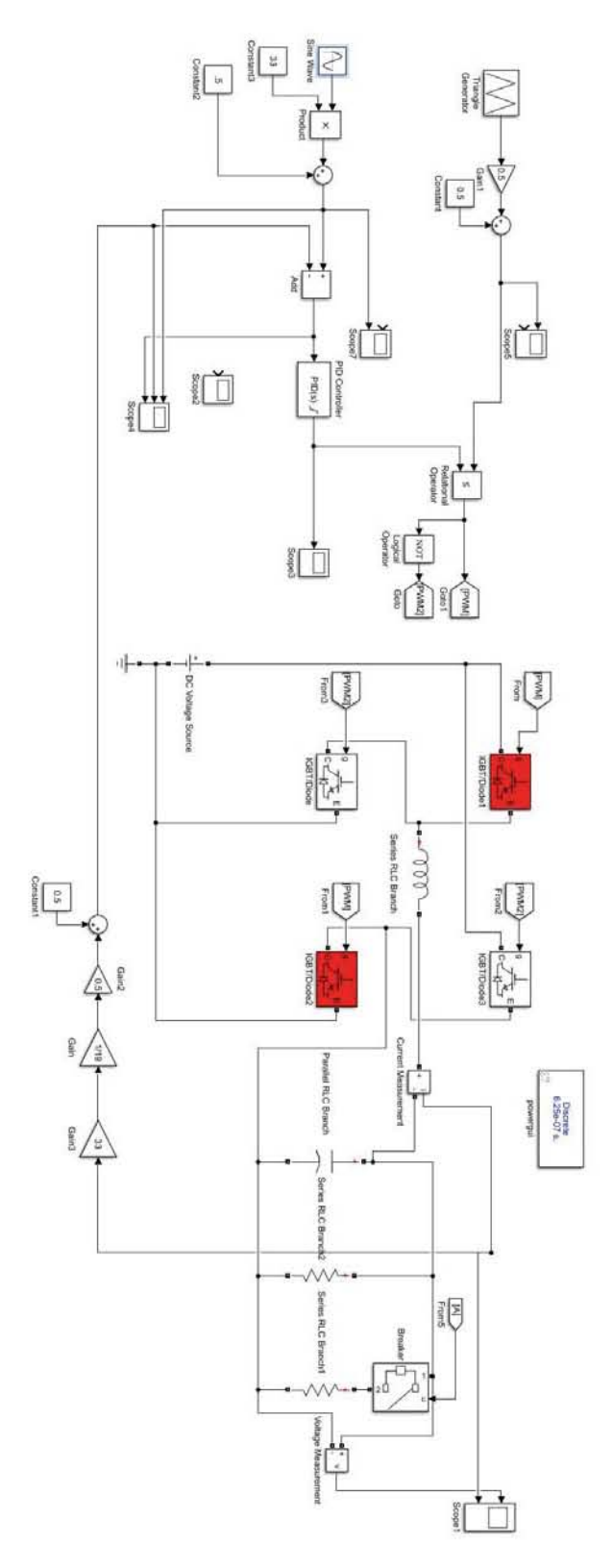

Figura C.4. Esquema del sistema implementado para la simulación numérica de un inversor monofásico en lazo cerrado

## **Referencias**

- [Bäßler, et al., 2006] Bäßler, M., Kanschat, P., Umbach, F., y Schaeffer, C. (2006). 1200v igbt4high power-a new technology generation with optimized characteristics for high current modules. En PCIM Europe, Nuremberg, Germany. (Citado en página 17.)
- [Bhattacharya y Mondal, 2015] Bhattacharya, S. y Mondal, A. (2015). Design, implementation and testing of spwm inverter on dspace platform. (Citado en página 4.)
- [Business y financial press, 2008] Business, I. y financial press (2008). Infineon and bmw m gmbh are cooperating to develop a high-performance engine control unit for the next bmw m series. (Citado en página 18.)
- [Carvalh˜ao, ] Carvalh˜ao, M. T. Prototype of an inverter for application in renewable energy systems. (Citado en página 4.)
- [Ghalib, et al., 2013] Ghalib, M. A., Abdalla, Y. S., y Mostafa, R. (2013). Design and implementation of a pure sine wave single phase inverter for photovoltaic applications. En Int. Conf. Informatics, Electron. Vis, páginas 1–8. (Citado en página 4.)
- [Lammers, 2014] Lammers, D.  $(2014)$ . Power struggle. (Citado en páginas v y 4.)
- [Mohan, 2014] Mohan, N. (2014). Advanced Electric Drives: Analysis, Control, and Modeling Using MATLAB / Simulink. Wiley. (Citado en página 1.)
- [Monmasson, 2013] Monmasson, E. (2013). Power Electronic Converters: PWM Strategies and Current Control Techniques. ISTE. Wiley. (Citado en página 14.)
- [Rashid, 2009] Rashid, M. (2009). Power Electronics: Circuits, Devices, and Applications. Pearson. (Citado en páginas 2, 3 y 11.)
- [Rashid, 2017] Rashid, M. (2017). Power Electronics Handbook. Elsevier Science. (Citado en p´aginas v, v, 10, 11 y 12.)
- [Texas-Instruments, 2016] Texas-Instruments (2016). Slaa701a-ti. En LC Filter design. (Citado en páginas v y 20.)
- [Thoben, et al., 2008] Thoben, M., Mainka, K., Bayerer, R., Graf, I., y M¨unzer, M. (2008). From vehicle drive cycle to reliability testing of power modules for hybrid vehicle inverter. En  $PClM$  Europe, páginas 27–29, Nuremberg, Germany. (Citado en página 30.)
- [Williams y Hoft, 1991] Williams, S. y Hoft, R. (1991). Implementation of current source inverter for power line conditioning. IEEE Transactions on Industry Applications, 27(4):773–779.  $\begin{pmatrix}$  Citado en página 4.)
- [Zhembo, 2008] Zhembo, Z. (2008). Igbt4 chip and igbt4 module. En PCIM Europe, Nuremberg, Germany. (Citado en página 17.)